# Class-10 Discussion Section Genome 540

Chengxiang Qiu

# HW 5: find multiple alignment for three sequences

- Create an edit graph for 3 sequences using the BLOSUM62 score matrix
- Run HW4 WDAG program on the edit graph to find the highest scoring path (local alignment)
- Report *in the specified format*:
	-
	-
	-
	- Maximum path score for the multiple alignment • List of all edge weights (alphabetically sorted) • List of all edge counts (alphabetically sorted) • Highest scoring alignment

# Inputs: Multiple Sequence Alignment (MSA)

>splP01308IINS\_HUMAN Insulin OS=Homo sapiens GN=INS PE=1 SV=1 MALWMRLLPLLALLALWGPDPAAAFVNQHLCGSHLVEALYLVCGERGFFYTPKTRREAEDLQVGQVELGGGPGAGSLQPLALEGSLQKRGIVEQCCTSICSLYQLENYCN

>splP01317lINS\_BOVIN Insulin OS=Bos taurus GN=INS PE=1 SV=2 MALWTRLRPLLALLALWPPPPARAFVNQHLCGSHLVEALYLVCGERGFFYTPKARREVEGPQVGALELAGGPGAGGLEGPPQKRGIVEQCCASVCSLYQLENYCN

>splP01315IINS\_PIG Insulin OS=Sus scrofa GN=INS PE=1 SV=2 MALWTRLLPLLALLALWAPAPAQAFVNQHLCGSHLVEALYLVCGERGFFYTPKARREAENPQAGAVELGGGLGGLQALALEGPPQKRGIVEQCCTSICSLYQLENYCN

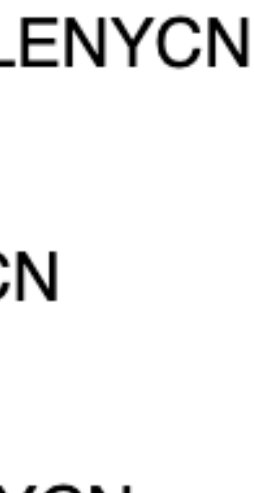

# Inputs: Multiple Sequence Alignment (MSA)

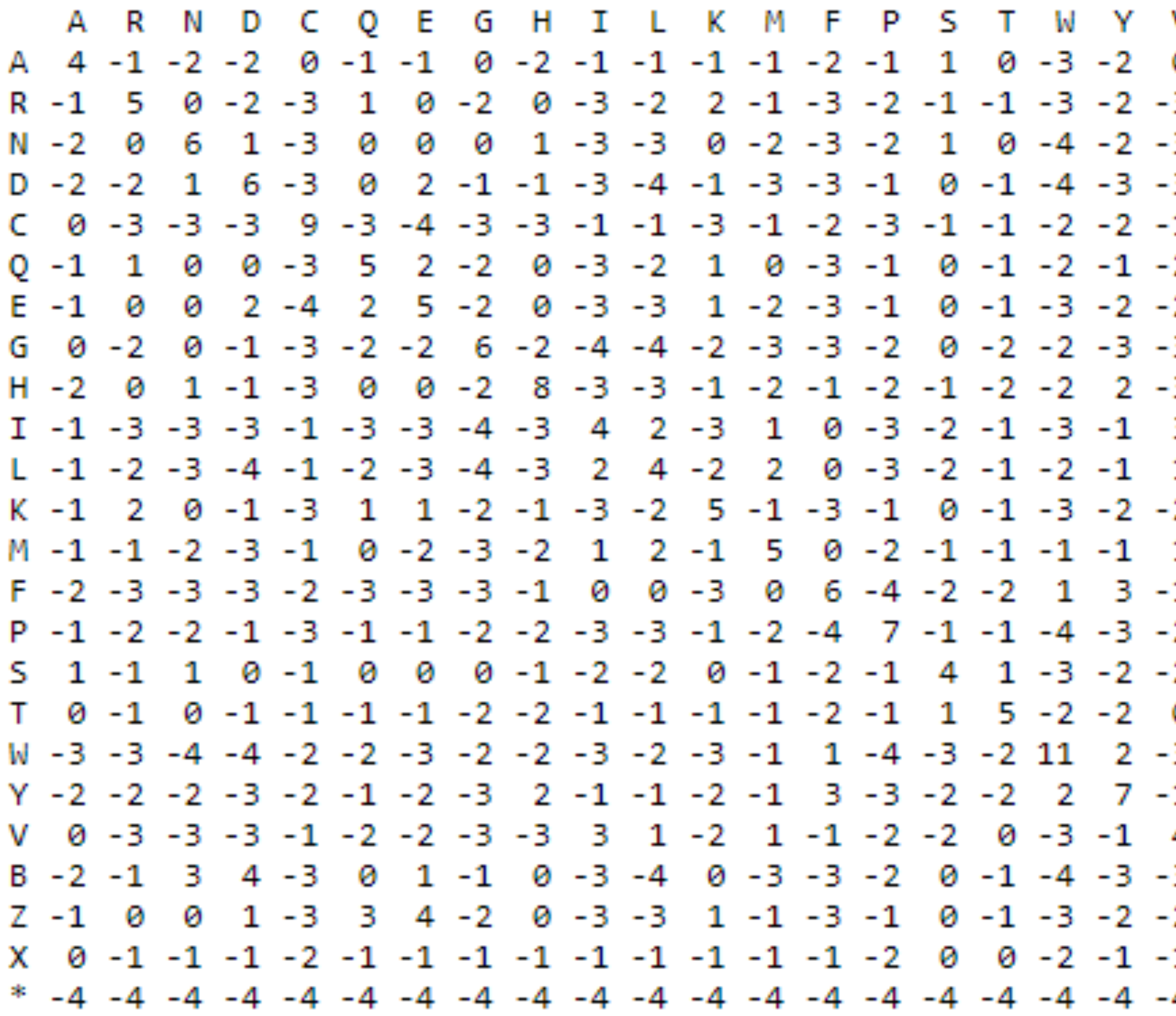

Gap penalty: -6

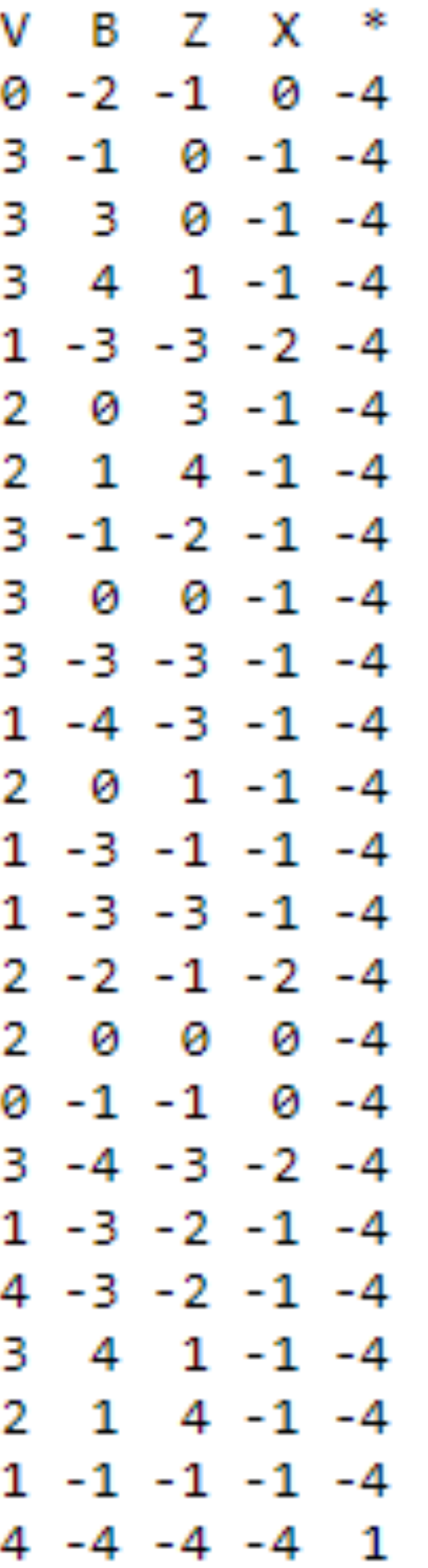

Edge: x1, x2, x3

Edge weight: sum((x1, x2), (x1, x3), (x2, x3))

 $\circ$  the corresponding score matrix entry if x\_i and x\_j are both residues

 $\circ$  the gap penalty if one of x\_i and x\_j is a residue, and the other is a gap character

```
\circ 0 if both x_i and x_j are gap characters
```
# If we only align two sequences

Sequence 1: from 1 to N1 Sequence 2: from 1 to N2

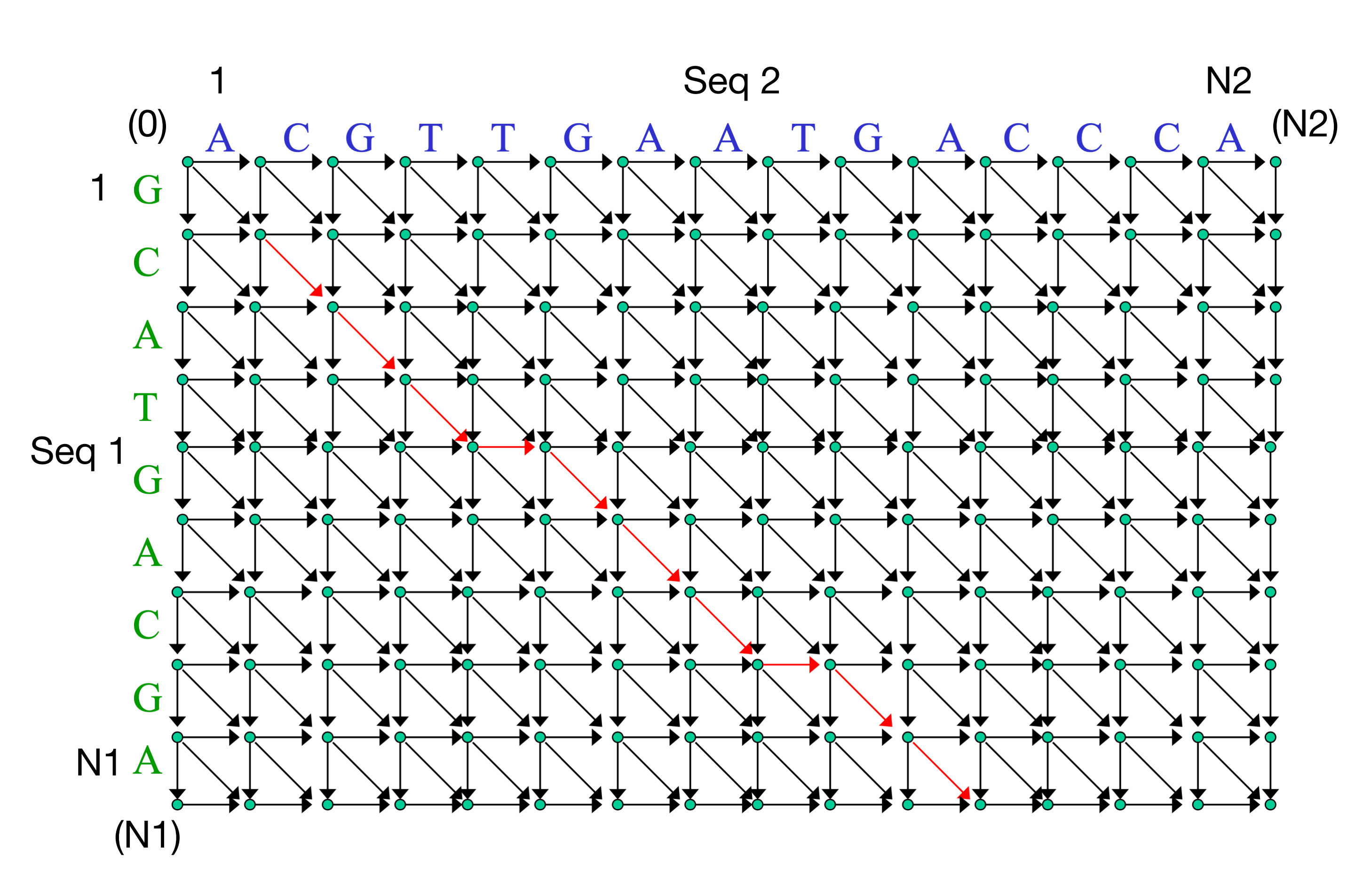

Vertice: (0,0) (0,1) (0,2) … (0,N2)  $(1,0)$   $(1,1)$  $(2,0)$ (N1,0) … … (N1,N2)  $\ddot{\cdot}$ 

> Edges: for any node (i, j)  $(i, j)$  ->  $(i+1, j)$  $(i, j)$  ->  $(i, j+1)$  $(i, j)$  ->  $(i+1, j+1)$

Edges: (0,0) (0,1) weight (\_A) (0,0) (1,0) weight (G\_) (0,0) (1,1) weight (GA)

…

Vertice: two *for* loops

## Now we are aligning three sequences

A = M C D R ... B = M S D E ...  $C = M V D R \ldots$ 

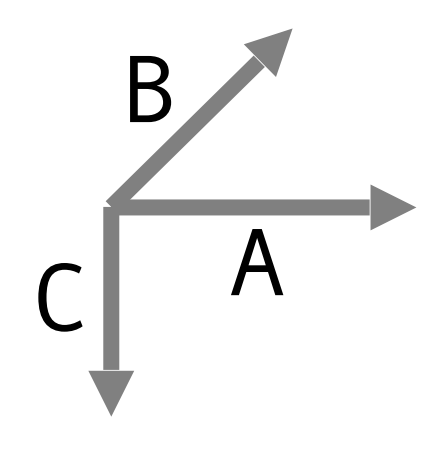

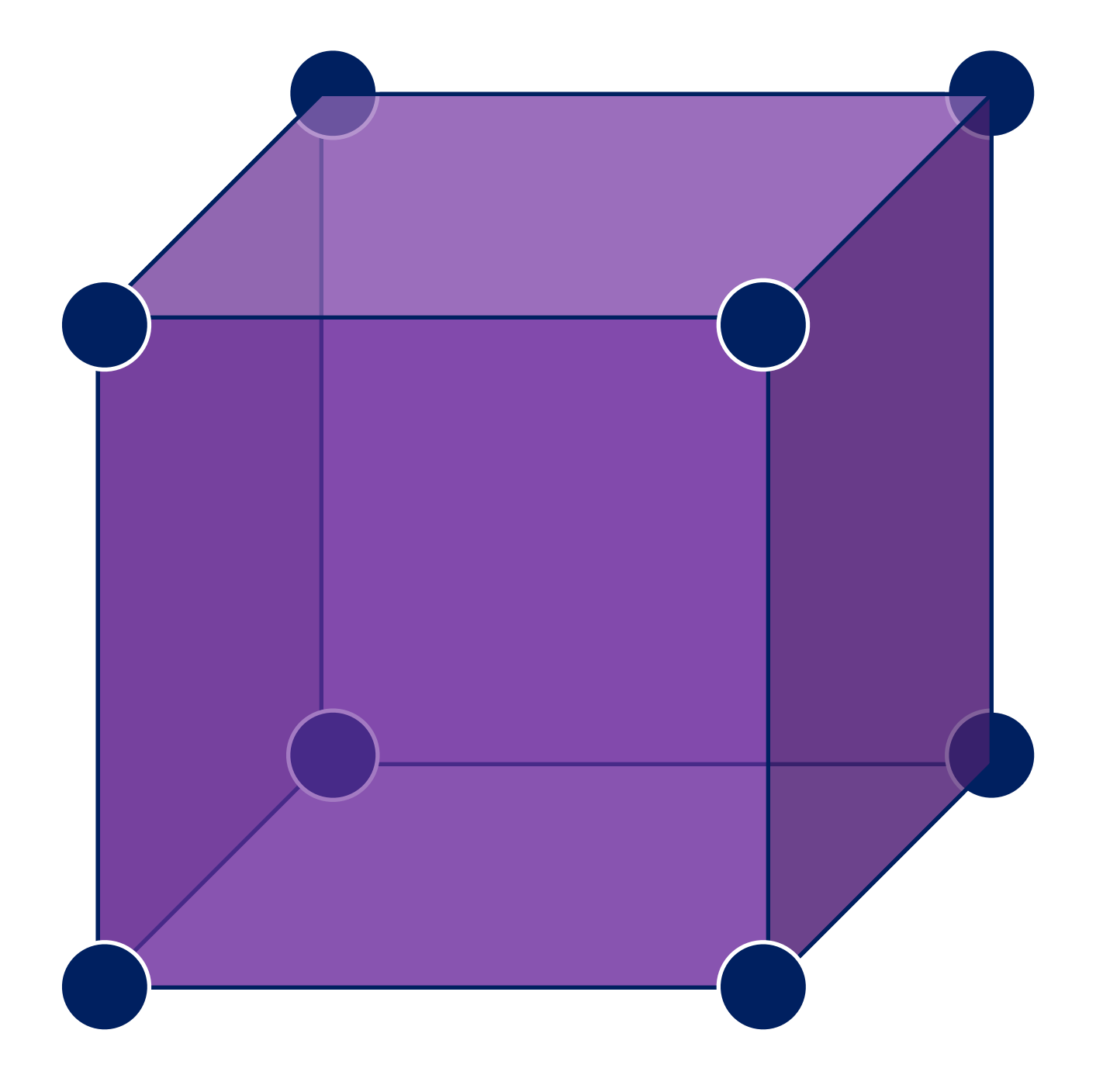

## HW5: Multiple sequence alignment

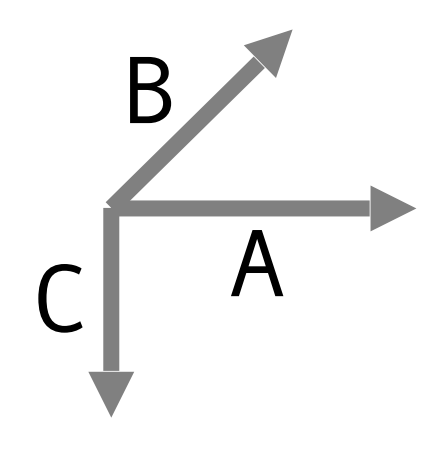

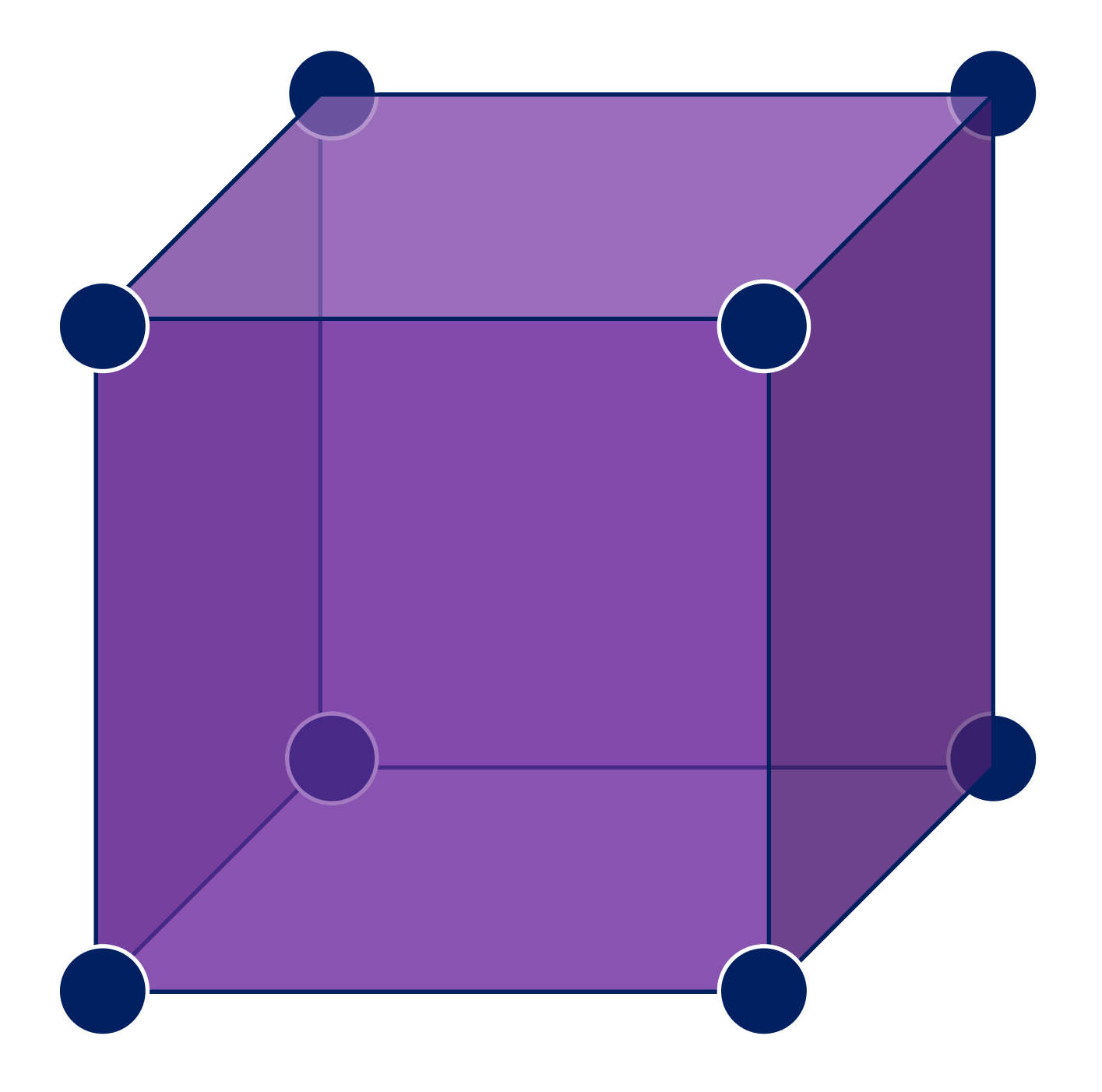

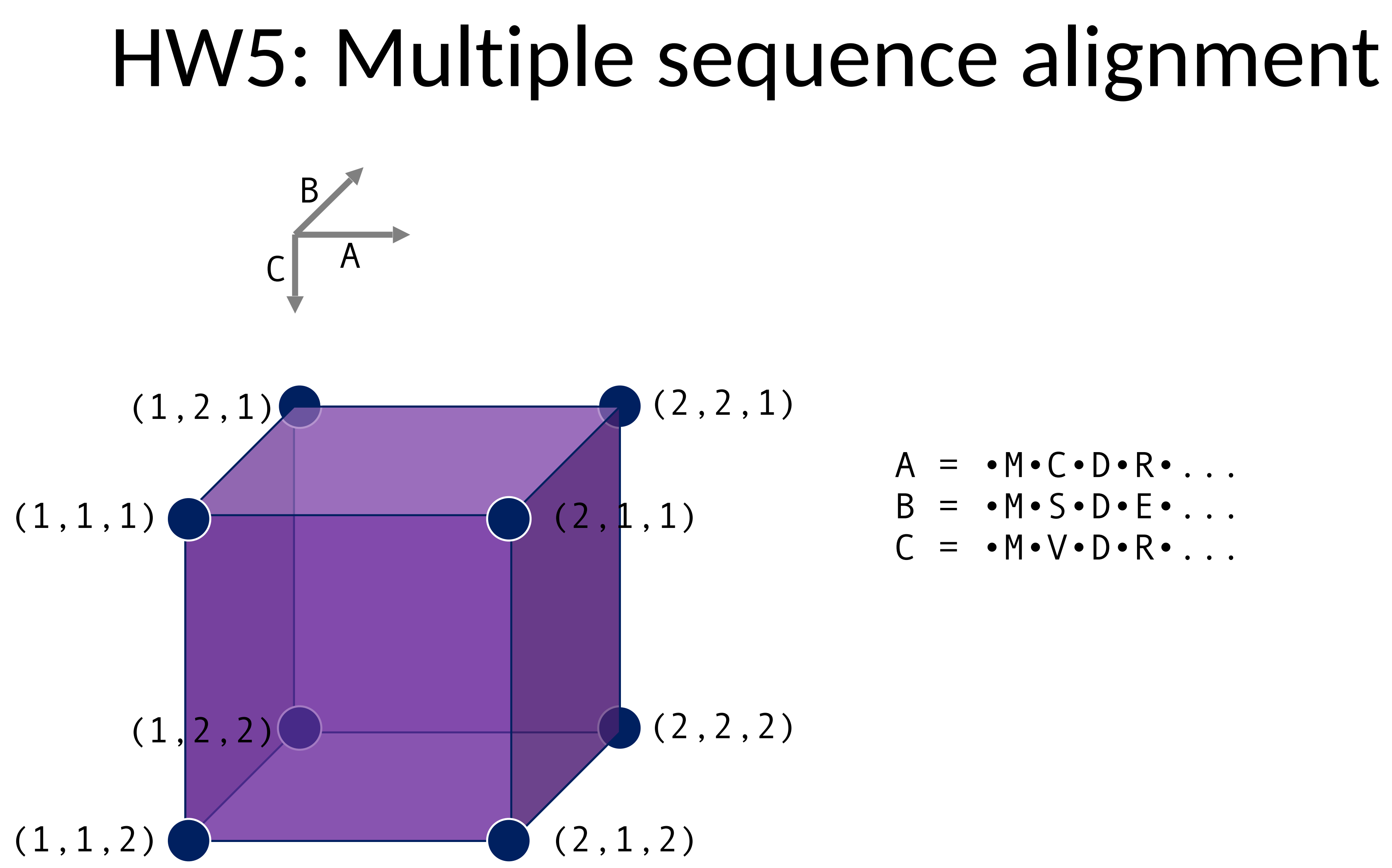

.

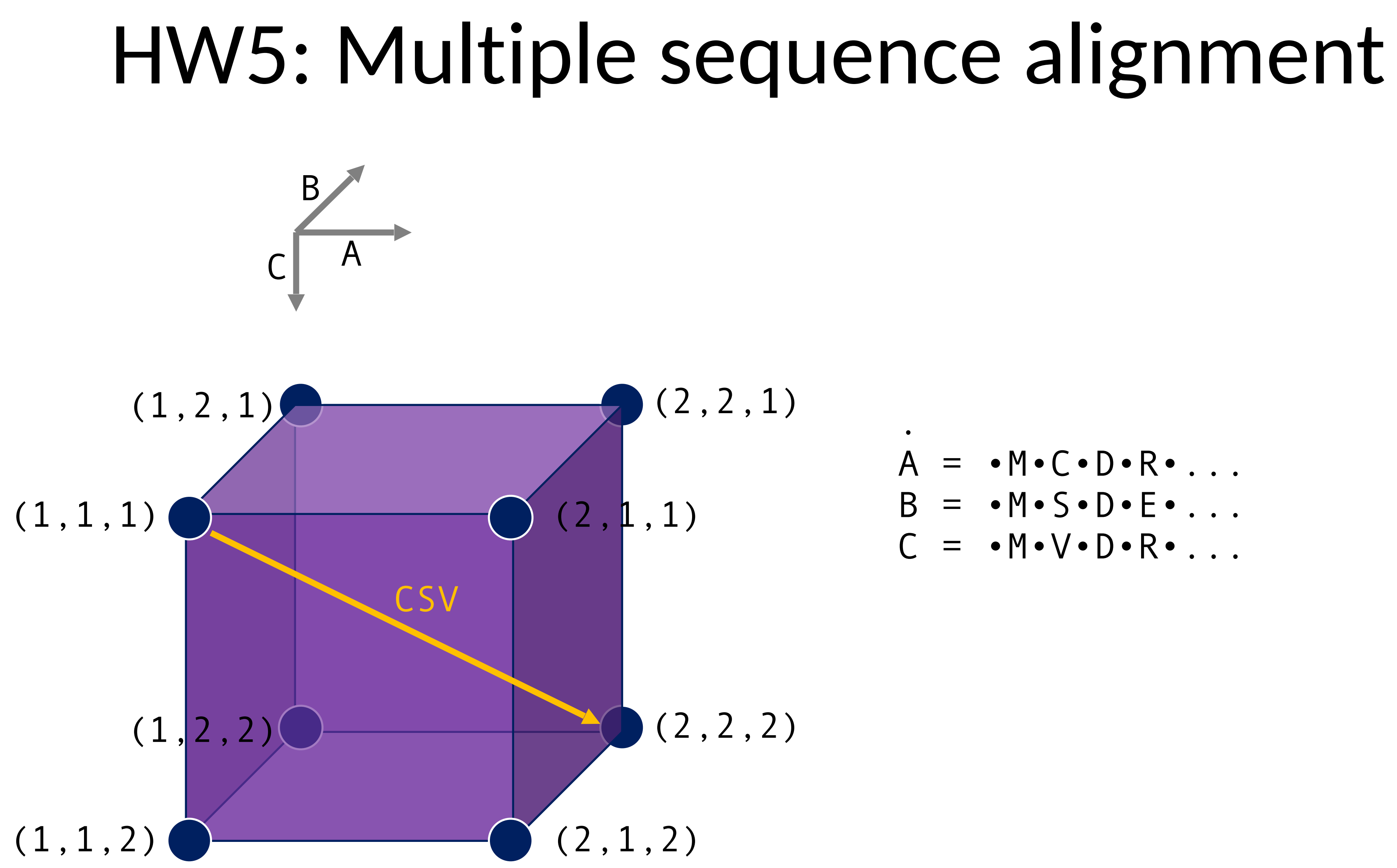

.

 $weight(CSV) = score(CS) + score(CV) + score(SV)$ 

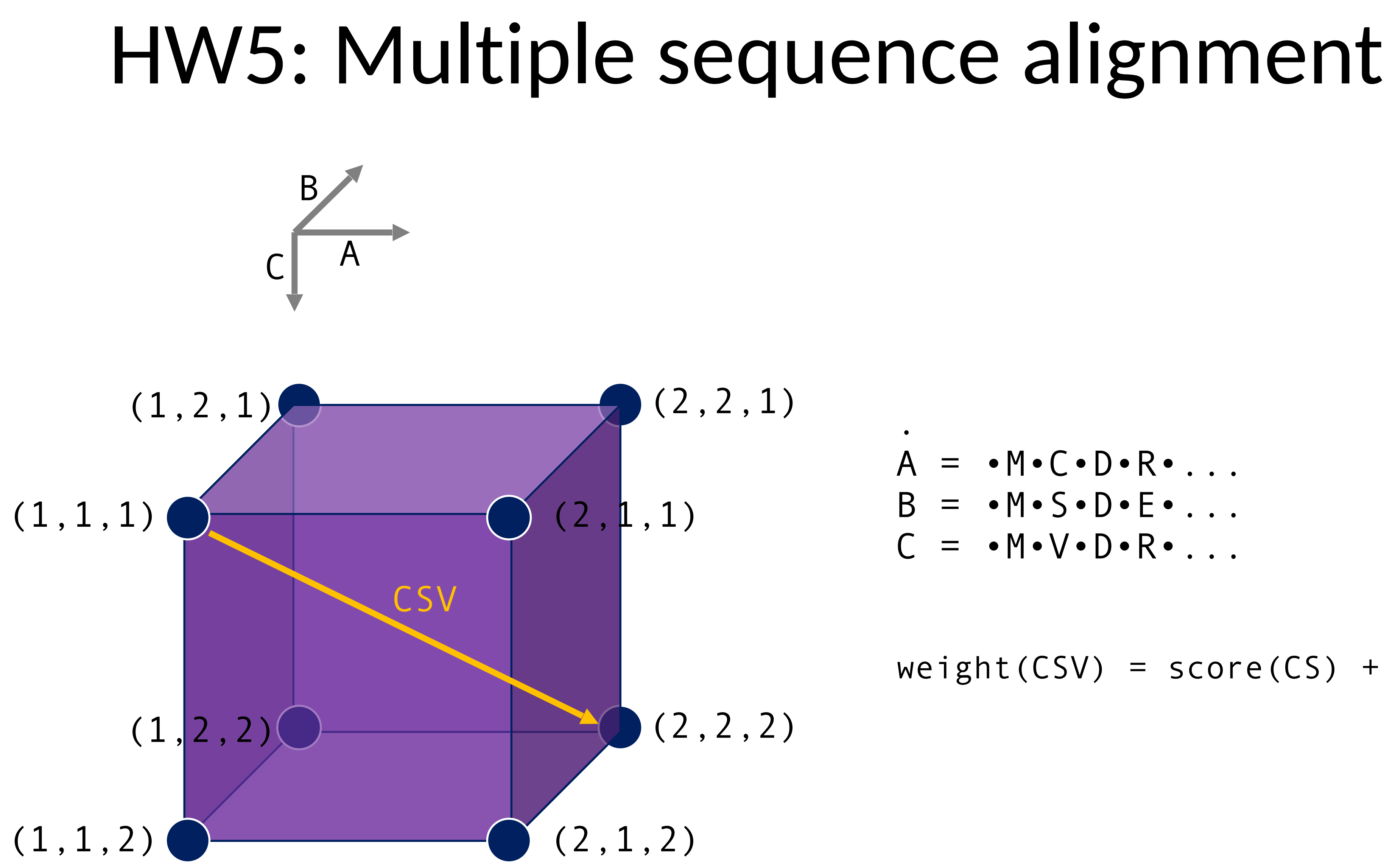

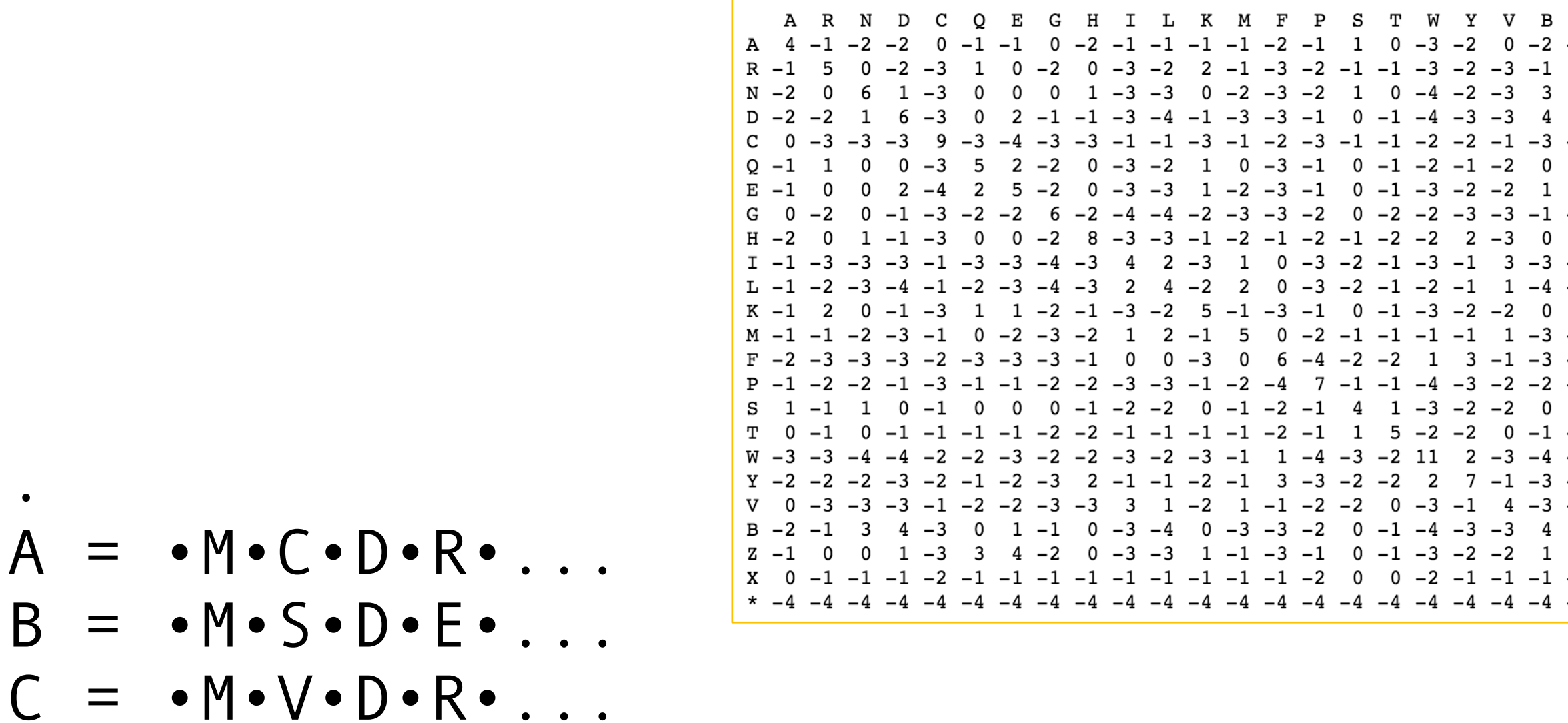

 $weight(CSV) = score(CS) + score(CV) + score(SV)$ 

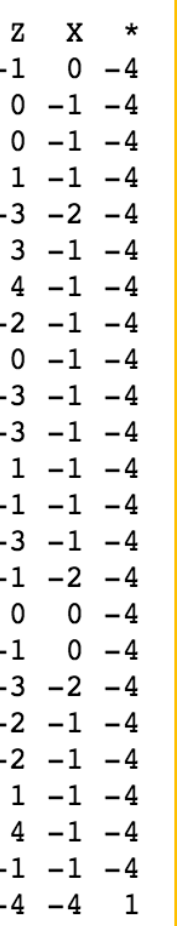

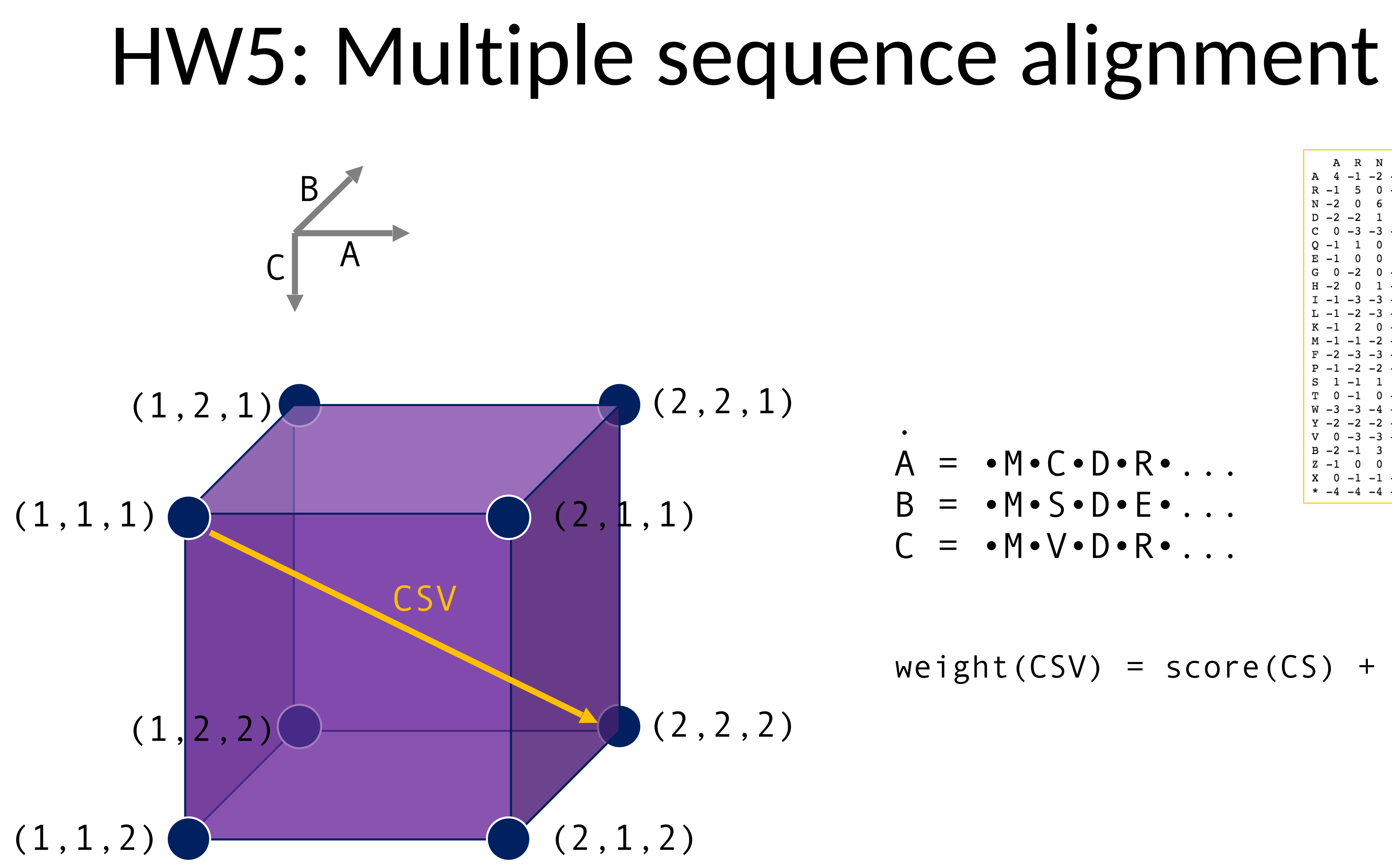

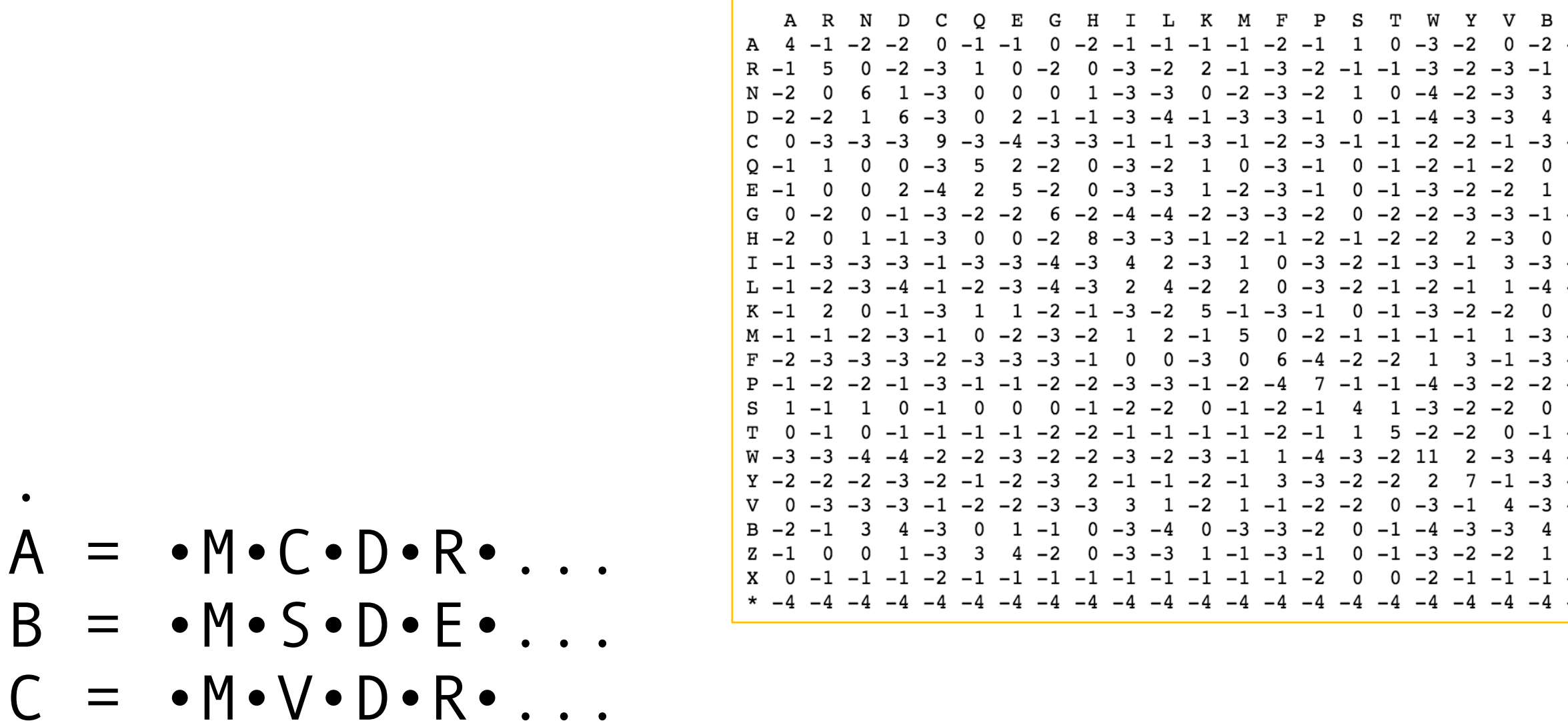

 $weight(CSV) = score(CS) + score(CV) + score(SV)$ 

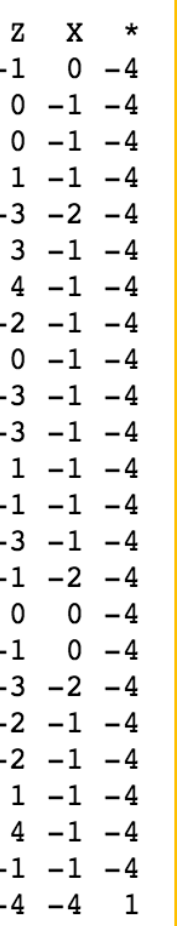

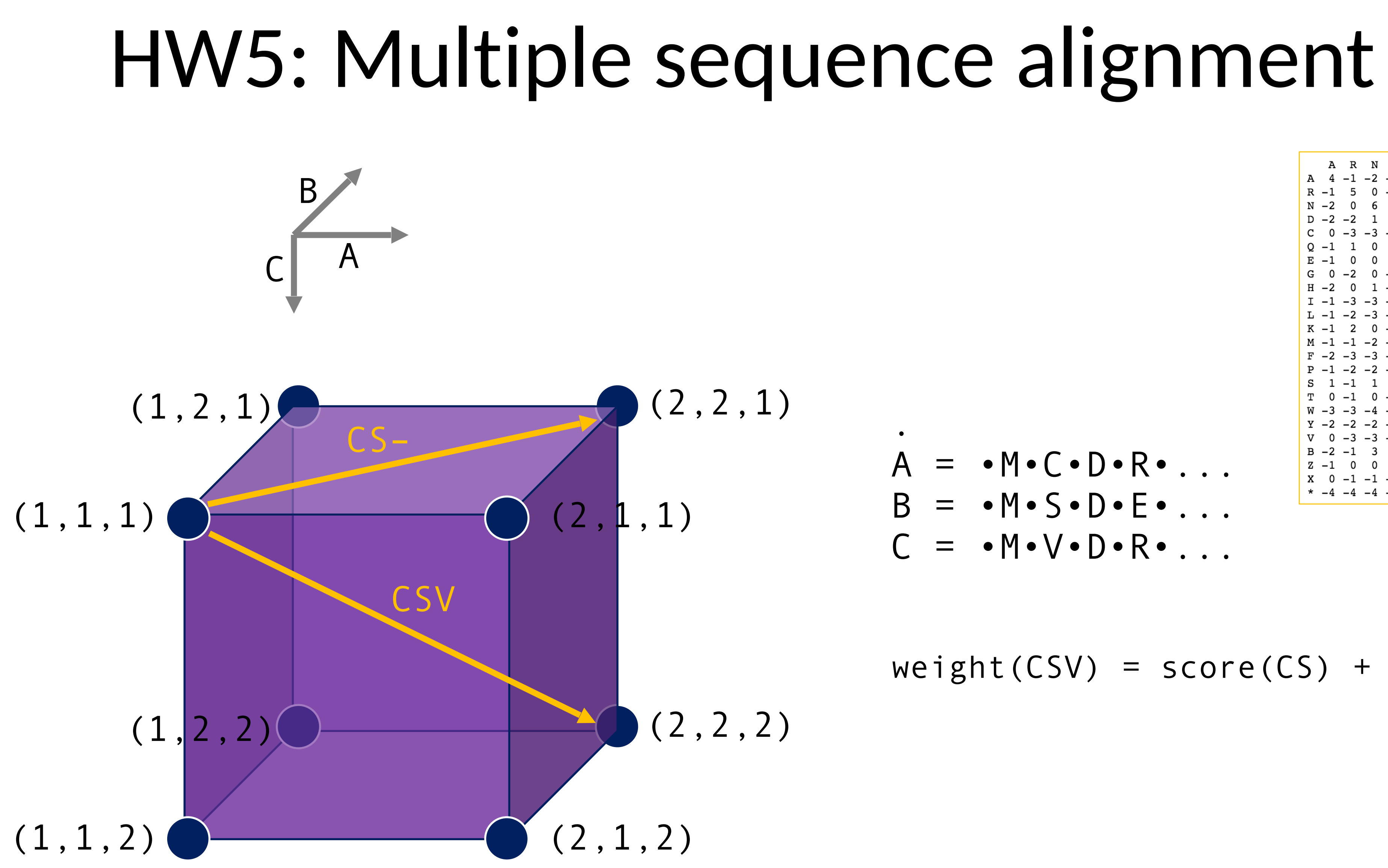

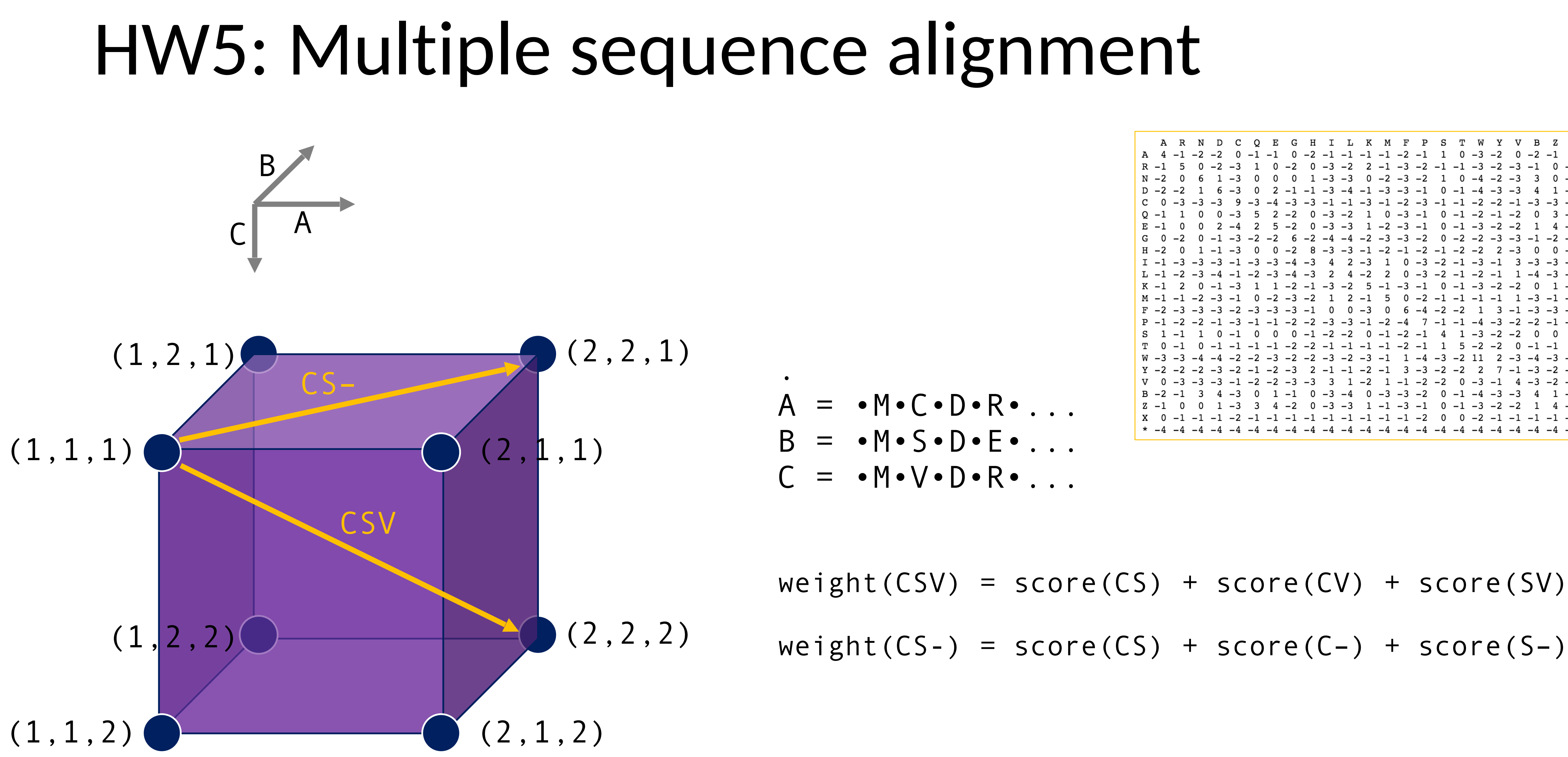

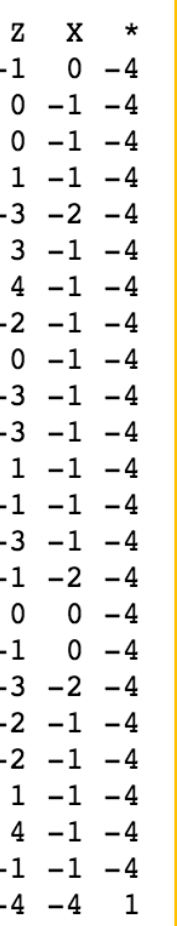

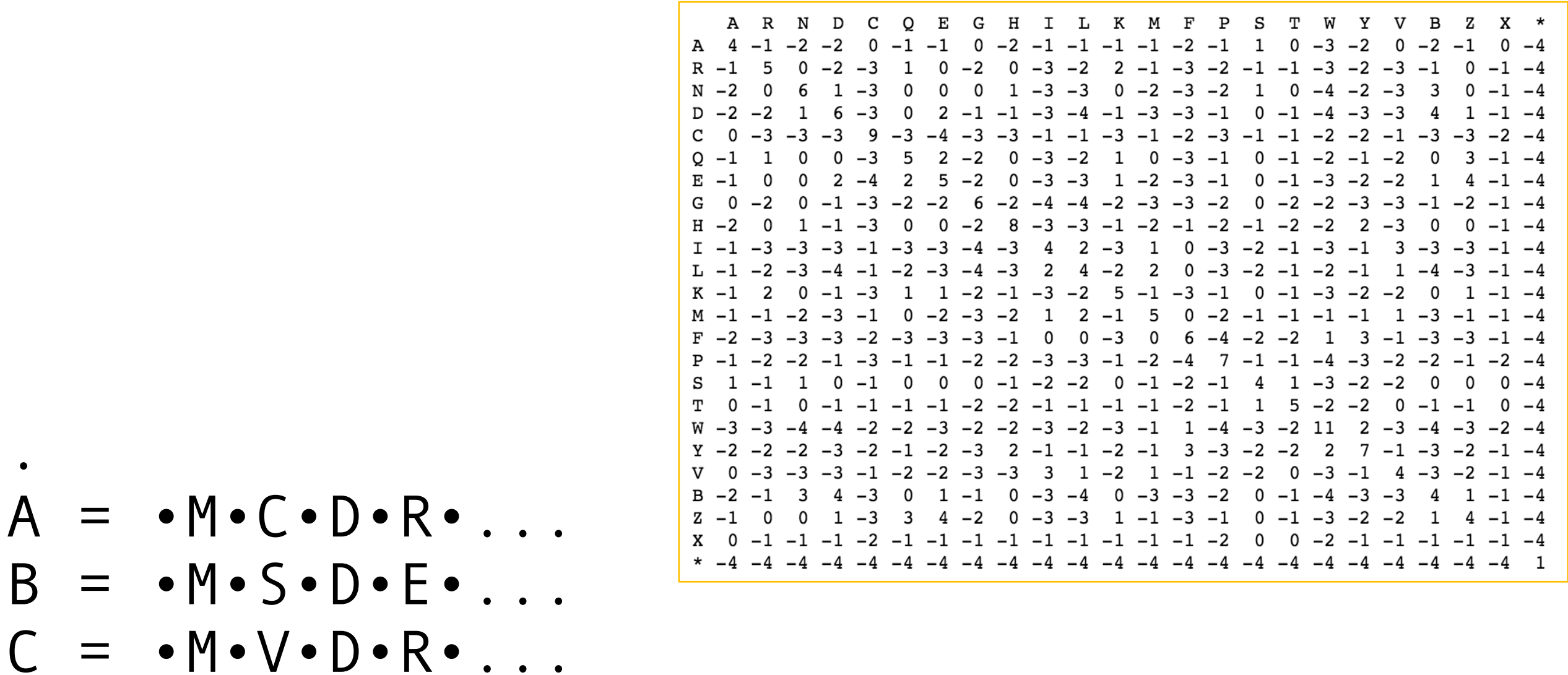

 $weight(CSV) = score(CS) + score(CV) + score(SV)$  $weight(CS-) = score(CS) + gap\_penalty + gap\_penalty$ 

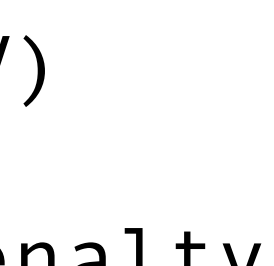

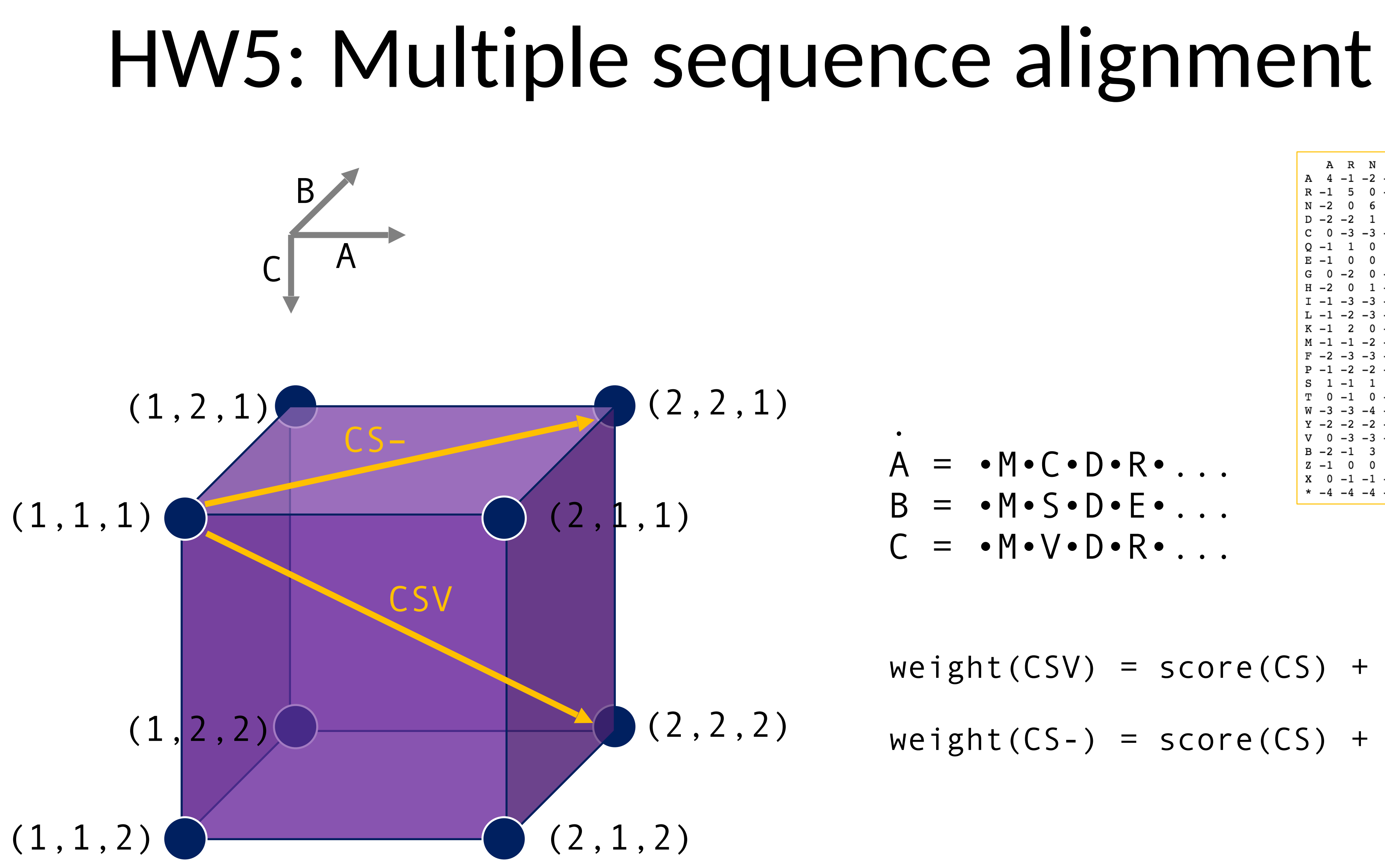

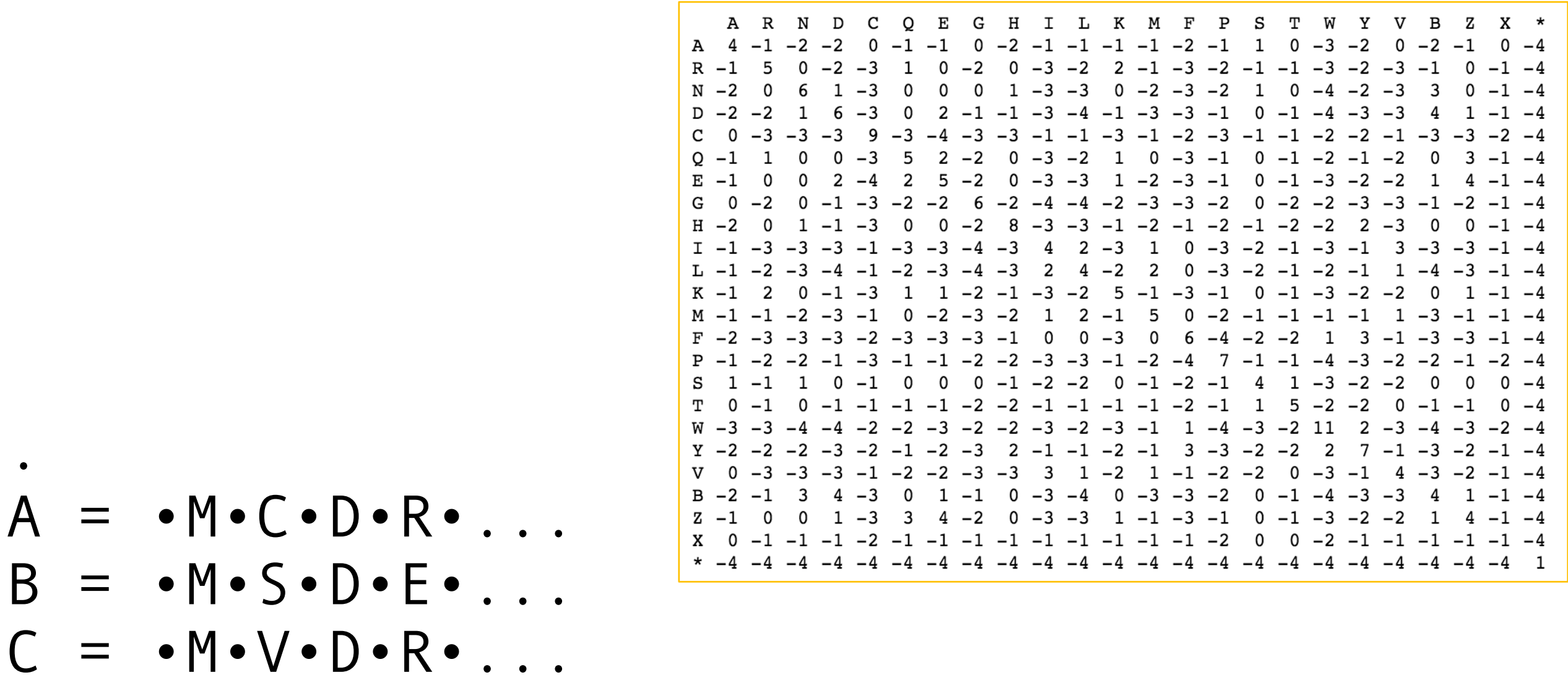

 $weight(CSV) = score(CS) + score(CV) + score(SV)$ weight(CS-) =  $score(CS)$  +  $gap\_penalty$  +  $gap\_penalty$ 

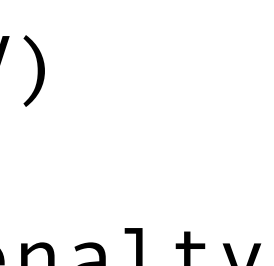

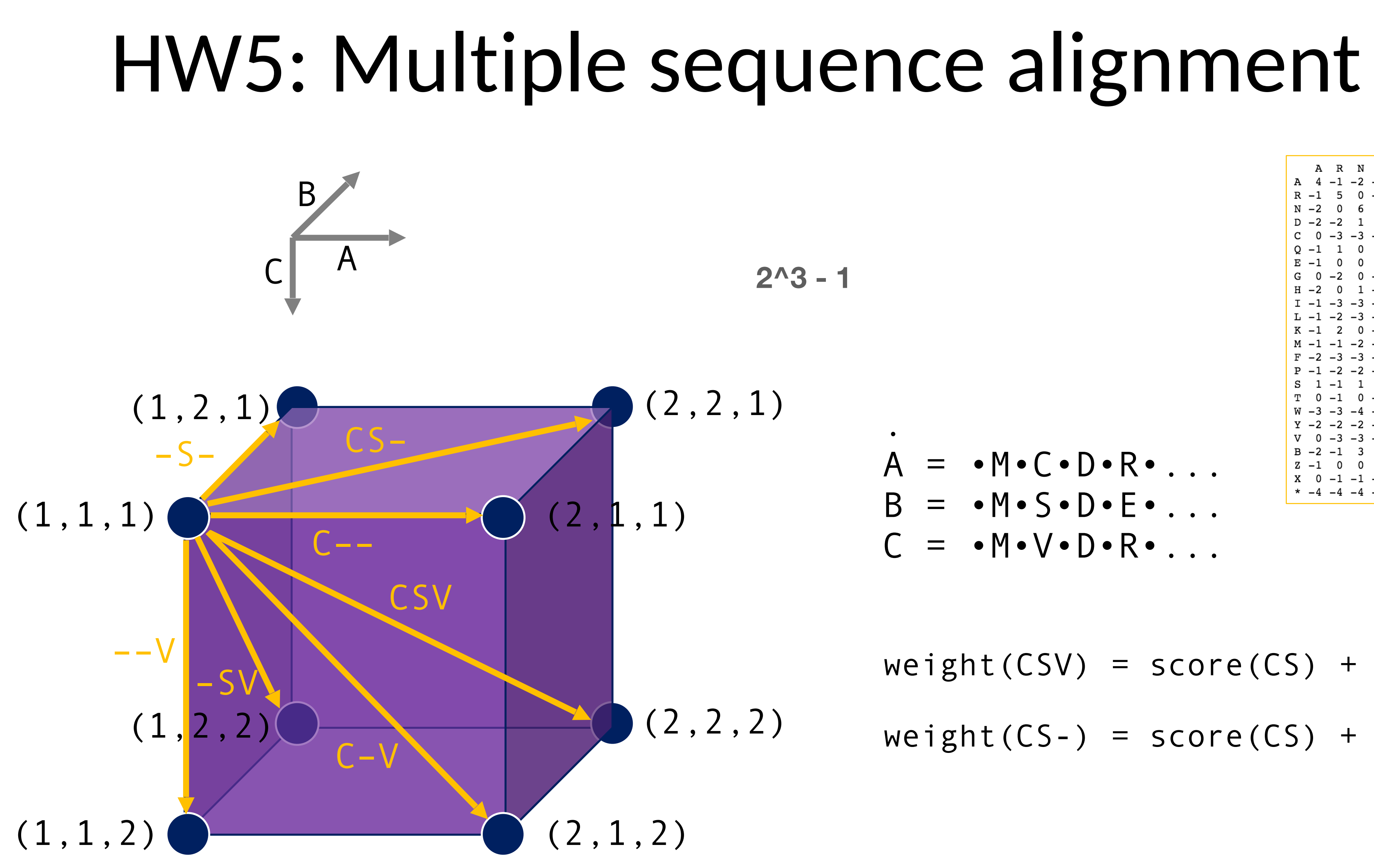

## <https://blast.ncbi.nlm.nih.gov/Blast.cgi>

### **Web BLAST**

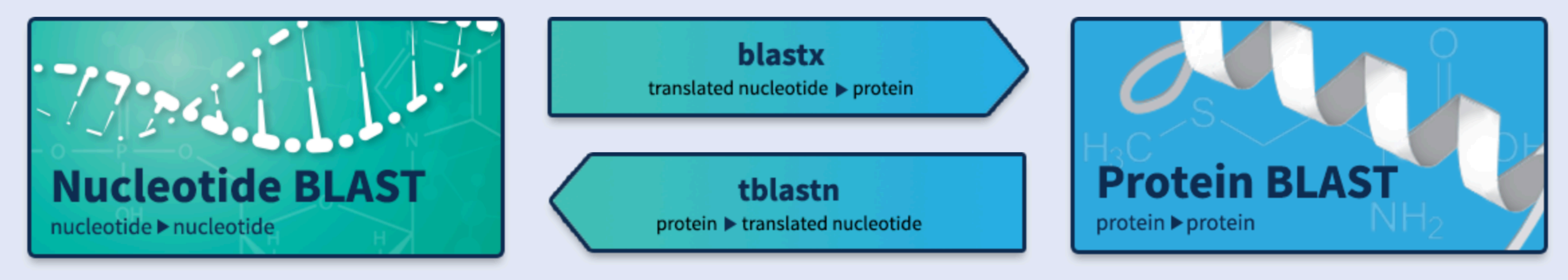

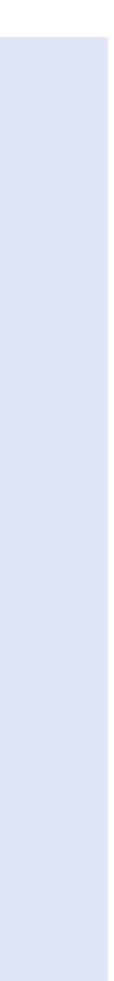

### **Web BLAST**

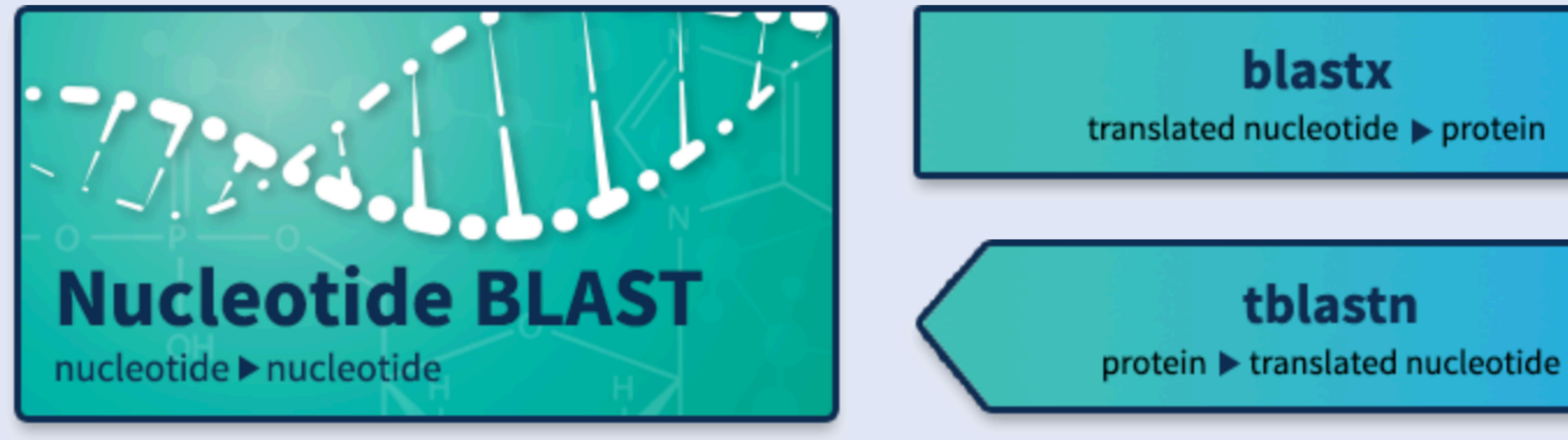

### Table 1. Key features of the BLAST search pages in the "Basic BLAST" category

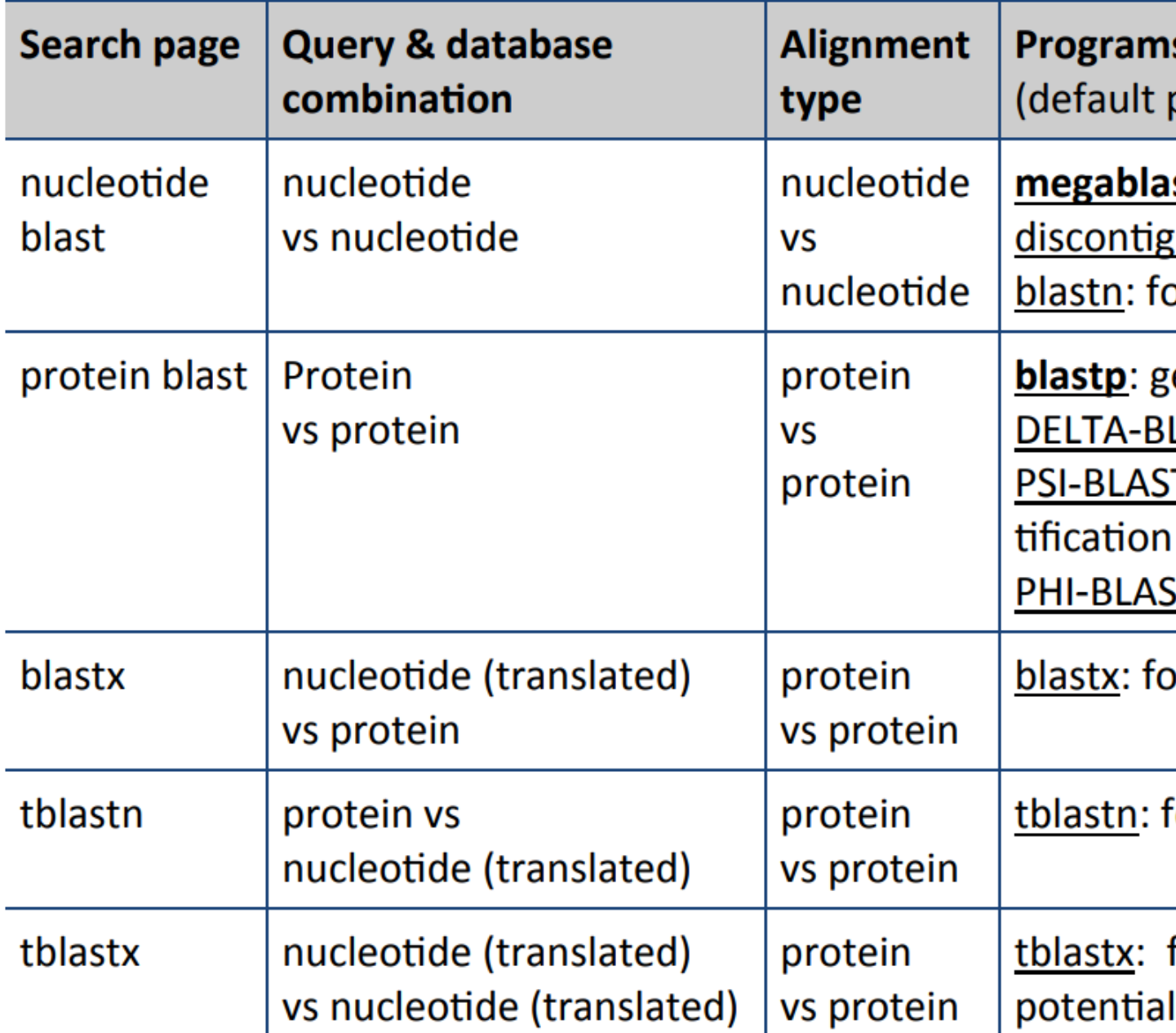

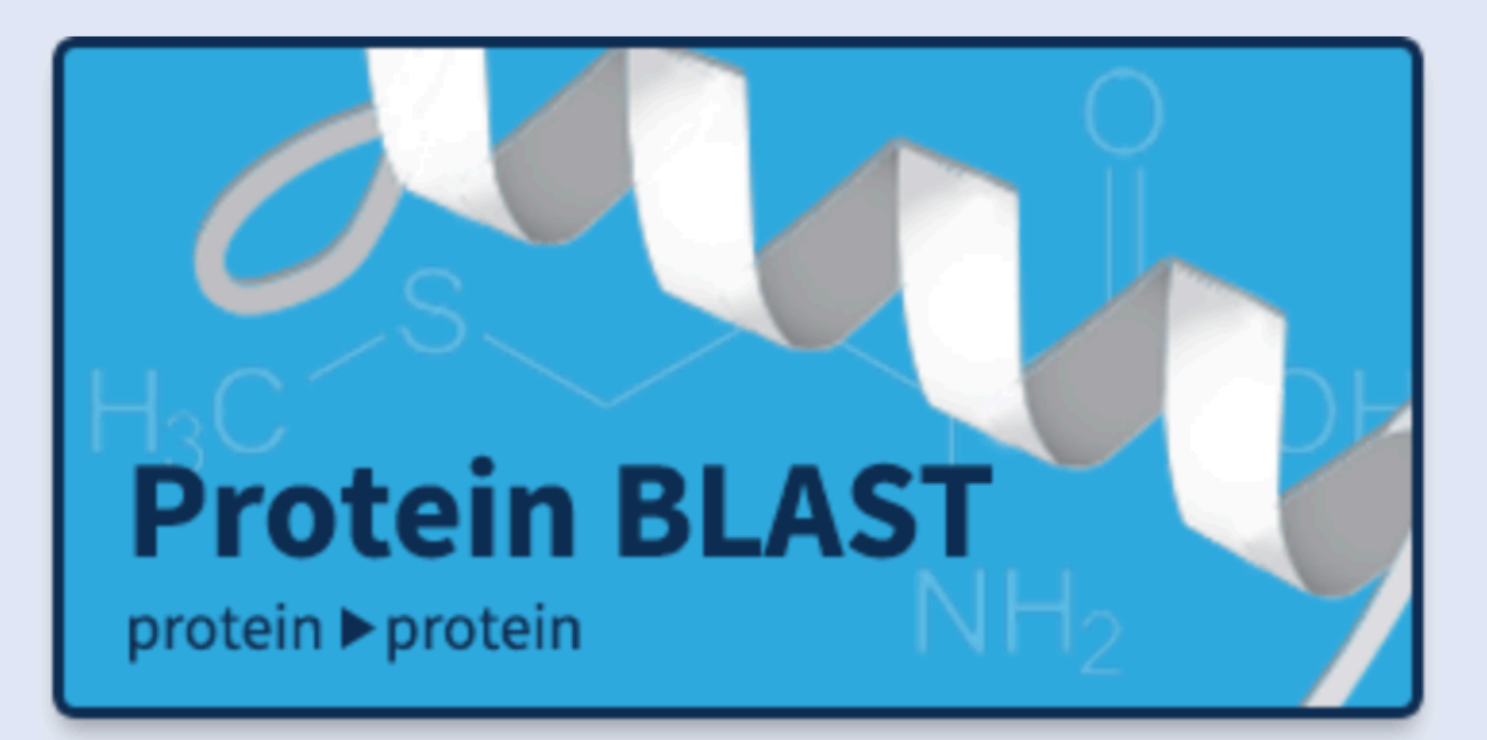

s & functions program in bold)

**st:** for sequence identification, intra-species comparison guous megablast: for cross-species comparison, searching with coding sequences or searching with shorter queries, cross-species comparison

eneral sequence identification and similarity searches

LAST [2] : protein similarity search with higher sensitivity than blastp

T: iterative search for position-specific score matrix (PSSM) construction or iden-

of distant relatives for a protein family

ST: protein alignment with input pattern as anchor/constraint

or identifying potential protein products encoded by a nucleotide query

for identifying database sequences encoding proteins similar to the query

for identifying nucleotide sequences similar to the query based on their coding

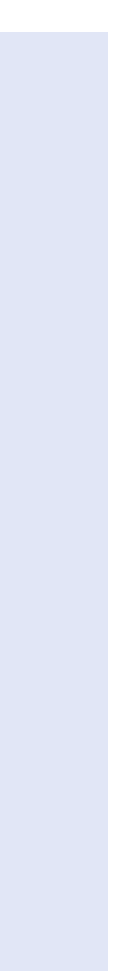

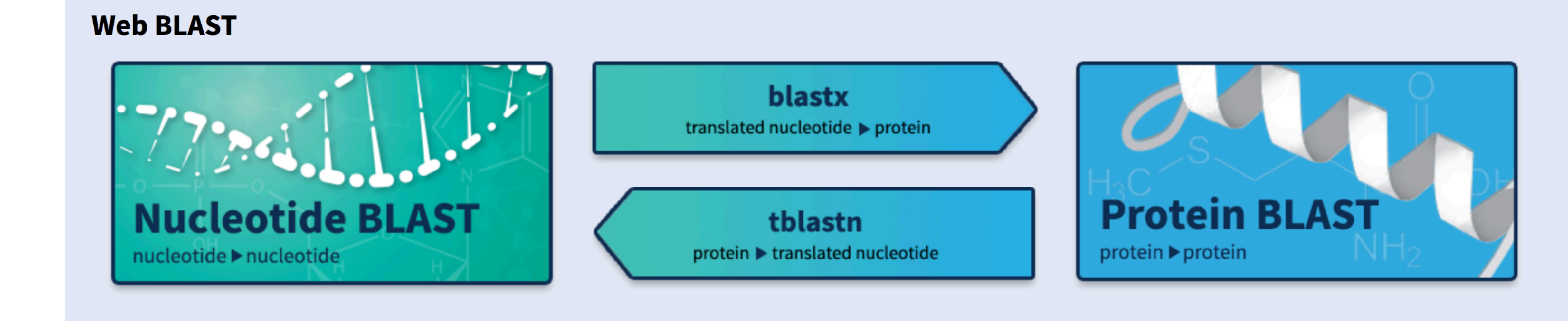

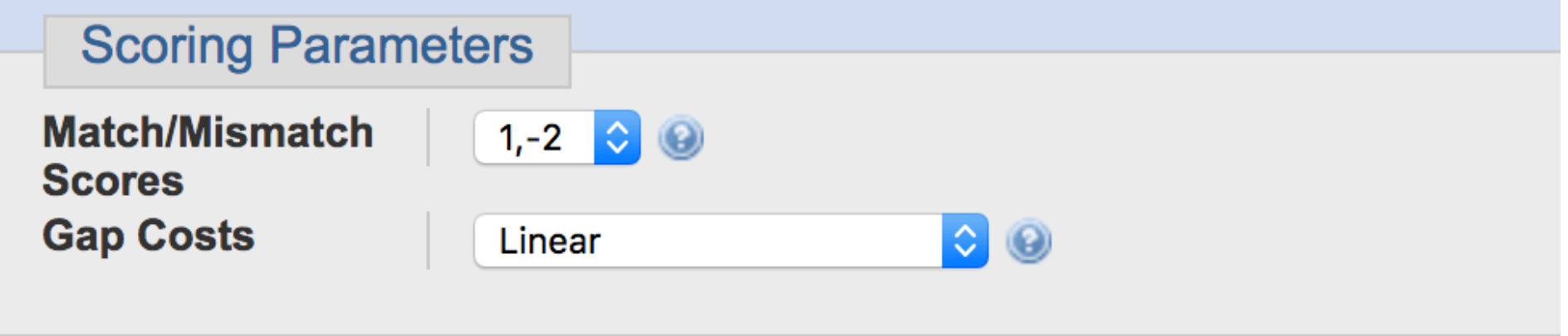

$$
\begin{array}{c}\n\sqrt{1,-2} \\
1,-3 \\
1,-4 \\
2,-3 \\
4,-5 \\
1,-1\n\end{array}
$$

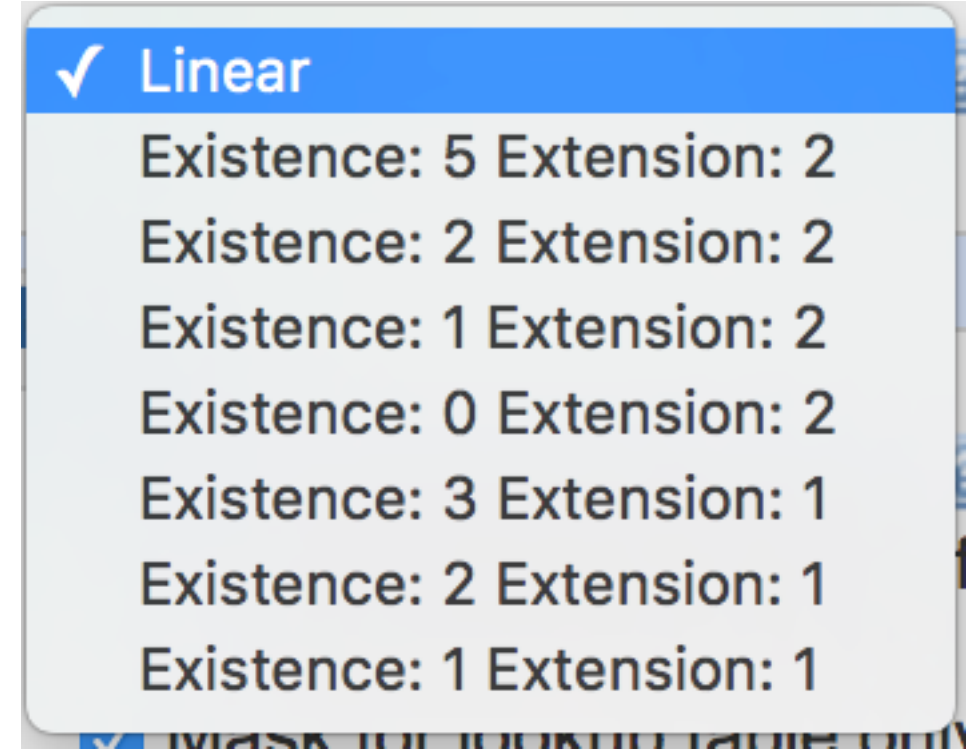

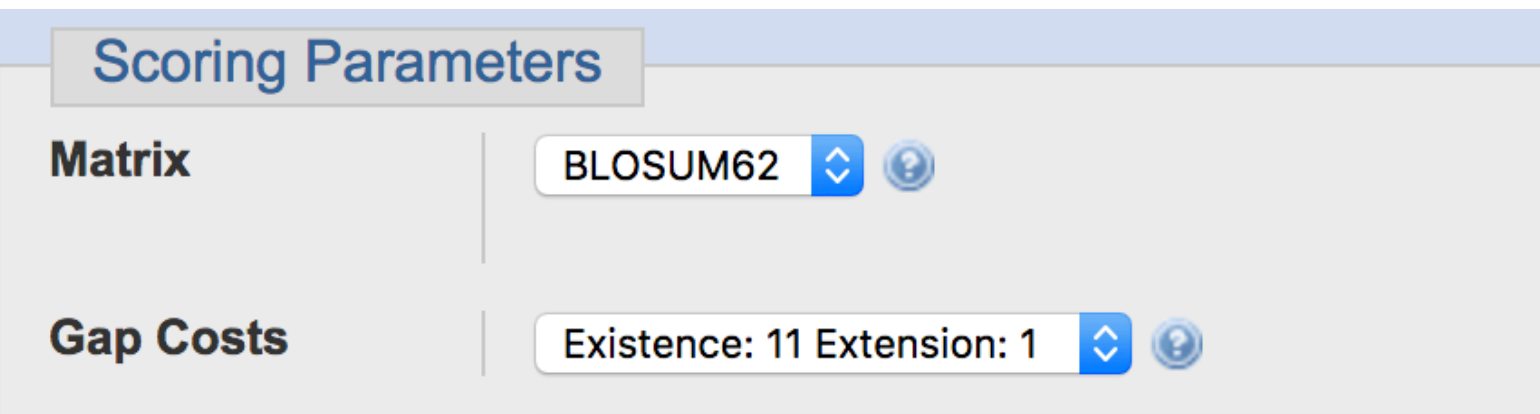

**PAM30 PAM70 PAM250** BLOSUM80 √ BLOSUM62 BLOSUM45 BLOSUM50 BLOSUM90

Existence: 11 Extension: 2 Existence: 10 Extension: 2 Existence: 9 Extension: 2 Existence: 8 Extension: 2 Existence: 7 Extension: 2 Existence: 6 Extension: 2 Existence: 13 Extension: 1 Existence: 12 Extension: 1 √ Existence: 11 Extension: 1 Existence: 10 Extension: 1 Existence: 9 Extension: 1

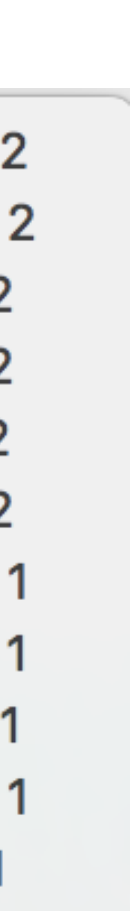

• Nucleotide databases

Genomic plus Transcript Human genomic plus transcript (Human G+T) Mouse genomic plus transcript (Mouse G+T) **Other Databases** Nucleotide collection (nr/nt) 16S ribosomal RNA sequences (Bacteria and Archaea) Reference RNA sequences (refseq\_rna) RefSeq Representative genomes (refseq\_representative\_genomes) RefSeq Genome Database (refseq\_genomes) Whole-genome shotgun contigs (wgs) Expressed sequence tags (est) Sequence Read Archive (SRA) **Transcriptome Shotgun Assembly (TSA)** High throughput genomic sequences (HTGS) Patent sequences(pat) Protein Data Bank (pdb) Reference genomic sequences (refseq\_genomic) Human RefSeqGene sequences(RefSeq\_Gene) Genomic survey sequences (gss) Sequence tagged sites (dbsts)

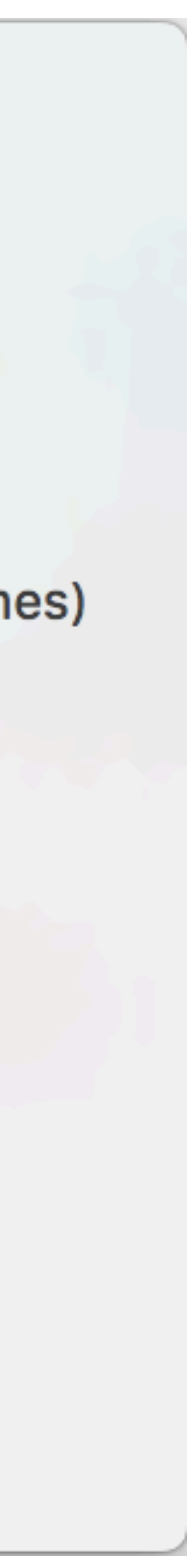

• Nucleotide databases

Title: Nucleotide collection (nt) Description: The nucleotide collection consists of GenBank+EMBL+DDBJ+PDB+RefSeq sequences, but excludes EST, STS, GSS, WGS, TSA, patent sequences as well as phase 0, 1, and 2 HTGS sequences and sequences longer than 100Mb. The database is non-redundant. Identical sequences have been merged into one entry, while preserving the accession, GI, title and taxonomy information for each entry. **Molecule Type: mixed DNA Update date: 2019/01/30** Number of sequences: 50392116

Genomic plus Transcript Human genomic plus transcript (Human G+T) Mouse genomic plus transcript (Mouse G+T) **Other Databases** Nucleotide collection (nr/nt) 16S ribosomal RNA sequences (Bacteria and Archaea) Reference RNA sequences (refseq\_rna) RefSeq Representative genomes (refseq\_representative\_genomes) RefSeq Genome Database (refseq\_genomes) Whole-genome shotgun contigs (wgs) Expressed sequence tags (est) Sequence Read Archive (SRA) **Transcriptome Shotgun Assembly (TSA)** High throughput genomic sequences (HTGS) Patent sequences(pat) Protein Data Bank (pdb) Reference genomic sequences (refseq\_genomic) Human RefSeqGene sequences(RefSeq\_Gene) Genomic survey sequences (gss) Sequence tagged sites (dbsts)

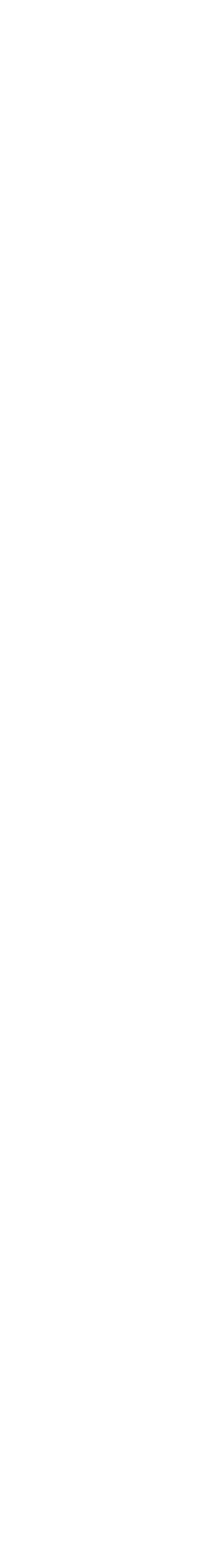

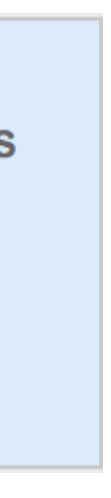

## • Nucleotide databases

### Patent sequences(pat)

Title: Nucleotide sequences derived from the Patent division of GenBank **Molecule Type: mixed DNA Update date: 2019/01/30** Number of sequences: 35937288

16S ribosomal RNA sequences (Bacteria and Archaea)

 $\left| \cdot \right|$   $\circledcirc$ 

 $\blacksquare$ 

Title: 16S ribosomal RNA (Bacteria and Archaea) **Description: 16S ribosomal RNA sequences from bacteria and archaea Molecule Type: Ribosomal RNA Update date: 2019/01/30 Number of sequences: 20797** 

Genomic plus Transcript Human genomic plus transcript (Human G+T) Mouse genomic plus transcript (Mouse G+T) **Other Databases** Nucleotide collection (nr/nt) 16S ribosomal RNA sequences (Bacteria and Archaea) Reference RNA sequences (refseq\_rna) RefSeq Representative genomes (refseq\_representative\_genomes) RefSeq Genome Database (refseq\_genomes) Whole-genome shotgun contigs (wgs) Expressed sequence tags (est) Sequence Read Archive (SRA) **Transcriptome Shotgun Assembly (TSA)** High throughput genomic sequences (HTGS) Patent sequences(pat) Protein Data Bank (pdb) Reference genomic sequences (refseq\_genomic) Human RefSeqGene sequences(RefSeq\_Gene) Genomic survey sequences (gss) Sequence tagged sites (dbsts)

RefSeq Representative genomes (refseq\_representative\_genomes)  $\leftarrow$ 

Title: RefSeq Representative Genome Database

Description: This database contains the Reference and Representative genomes selected from the NCBI Refseq Genomes database. As a result, the genomes in this database are among the best quality genomes available at NCBI. It is also constructed with minimum redundancy in genome representation. For the eukaryotes, only one genome is included per organism. For other organisms, however, multiple genomes from diverse isolates of the same organism (such as E. coli) may be included.

**Molecule Type: Genomic** 

**Update date: 2015/09/30** 

Number of sequences: 14788425

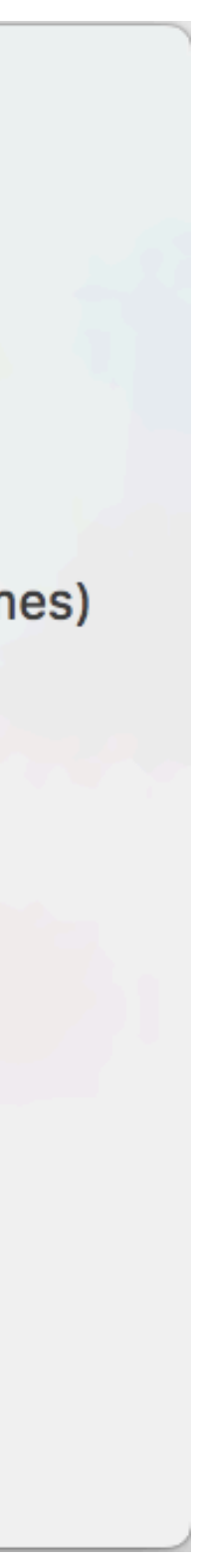

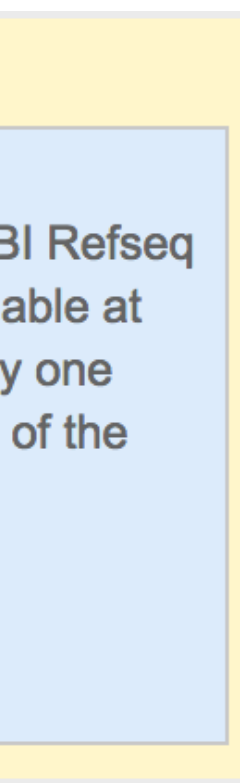

• Protein databases

Non-redundant protein sequences (nr)

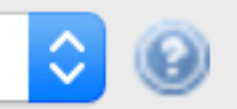

Title: All non-redundant GenBank CDS translations+PDB+SwissProt+PIR+PRF excluding environmental samples from WGS projects **Molecule Type: Protein Update date: 2019/01/30** Number of sequences: 187087715

√ Non-redundant protein sequences (nr) Reference proteins (refseq\_protein) Model Organisms (landmark) UniProtKB/Swiss-Prot(swissprot) Patented protein sequences(pat) Protein Data Bank proteins(pdb) Metagenomic proteins(env\_nr) Transcriptome Shotgun Assembly proteins (tsa\_nr)

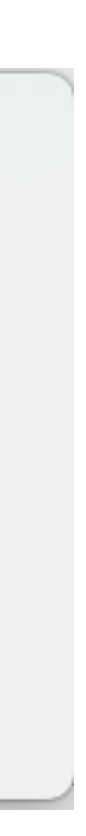

• Protein databases

Metagenomic proteins(env\_nr)

Title: Proteins from WGS metagenomic projects (env\_nr). **Description:** Proteins from WGS metagenomic projects (env\_nr). **Molecule Type: Protein Update date: 2018/11/20 Number of sequences: 7023997** 

Patented protein sequences(pat)

 $\left| \cdot \right|$   $\circledcirc$ 

 $\left| \cdot \right|$   $\circledcirc$ 

**Title: Protein sequences derived from the Patent division of GenBank Molecule Type: Protein Update date: 2019/01/30** Number of sequences: 2320648

√ Non-redundant protein sequences (nr) Reference proteins (refseq\_protein) Model Organisms (landmark) UniProtKB/Swiss-Prot(swissprot) Patented protein sequences(pat) Protein Data Bank proteins(pdb) Metagenomic proteins(env\_nr) Transcriptome Shotgun Assembly proteins (tsa\_nr)

UniProtKB/Swiss-Prot(swissprot)

**Title: Non-redundant UniProtKB/SwissProt sequences. Molecule Type: Protein Update date: 2019/01/30 Number of sequences: 471372** 

 $\Box$ Protein Data Bank proteins(pdb) Title: PDB protein database Description: This database consists of sequences from the Protein Data Bank (PDB), which contains information about experimentally-determined structures of proteins, nucleic acids, and complex assemblies. **Molecule Type: Protein Update date: 2019/01/30 Number of sequences: 104504** 

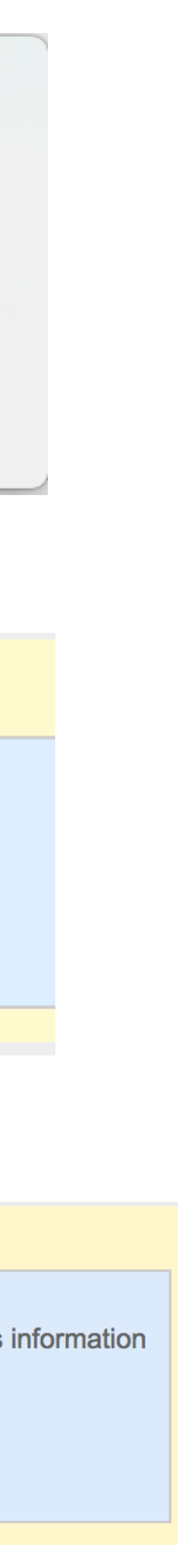

 $\left| \cdot \right|$   $\circledcirc$ 

### **Specialized searches**

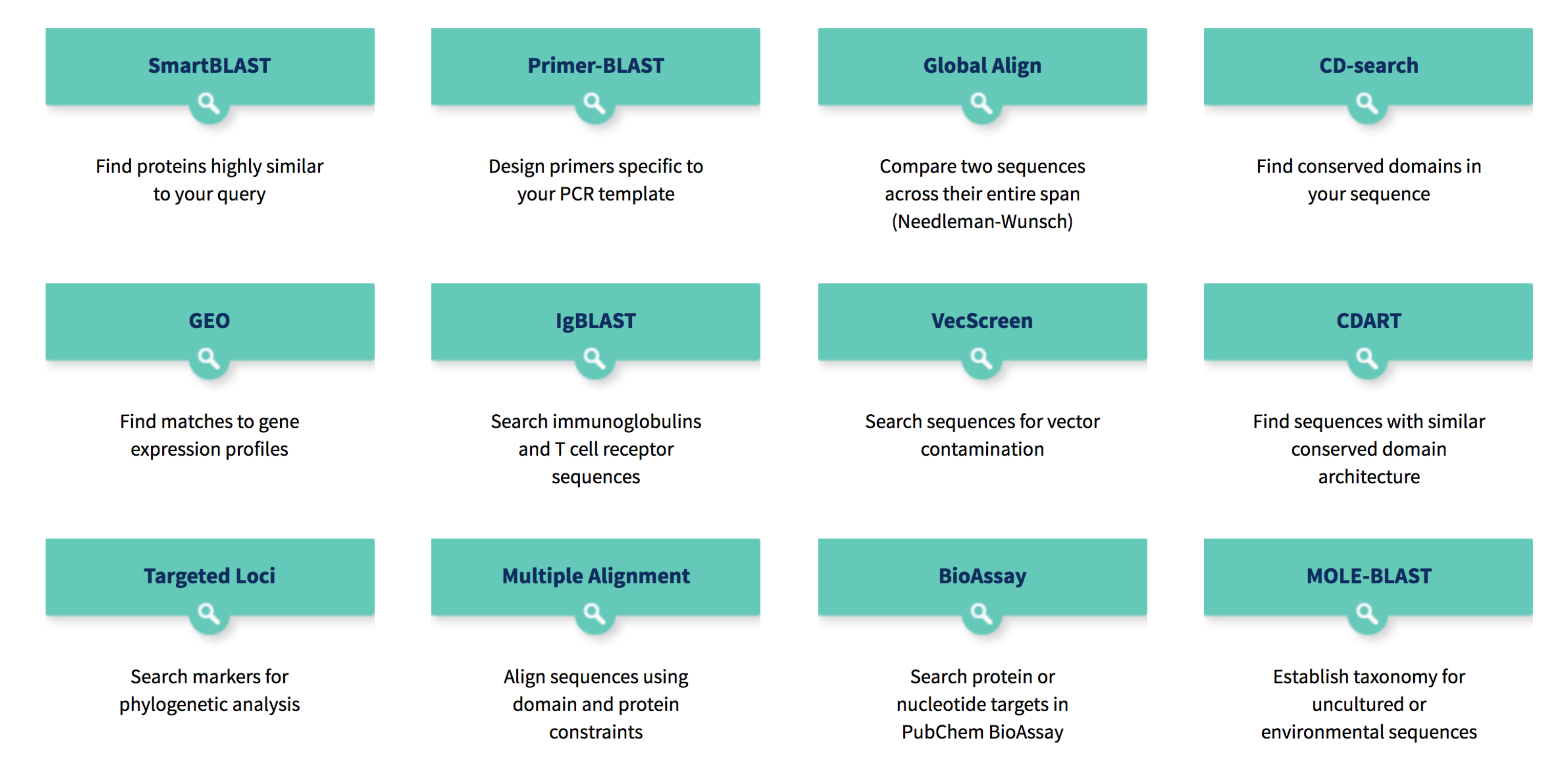

# Using BLAST: Input

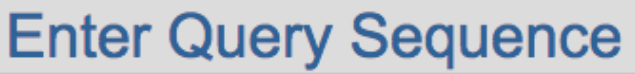

**Enter accession nun** 

AUGGCGGCGCUUC GGCUGCACGUGCA **CUUCCAAGUAUCG** ACCGGGCAGCCCG **CUACCUGUUCCGG** 

Or, upload file

**Job Title** 

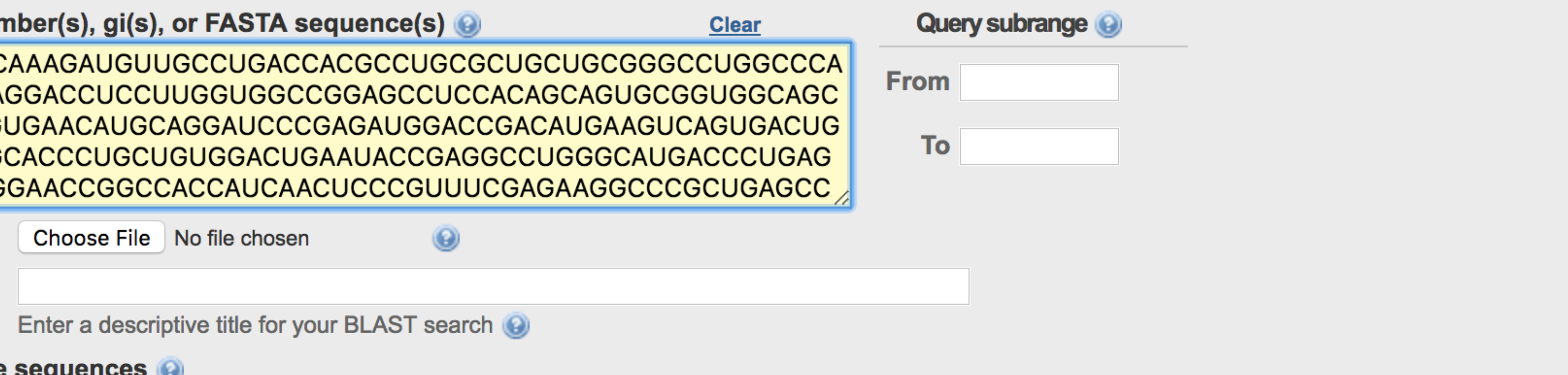

Align two or more sequences

### Seq Length: 755

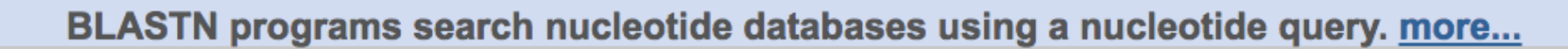

# Using BLAST: Output

Sequences producing significant alignments:

Select: All None Selected:0

Alignments Download v GenBank Graphics Distance tree of results

**Description** 

Homo sapiens NADH:ubiquinone oxidoreductase core subunit S8 (NDUFS8), mRNA

Human mitochondrial NADH dehydrogenase-ubiquinone Fe-S protein 8, 23 kDa subunit precursor (NDUFS8) nu

Homo sapiens mRNA for NADH dehydrogenase (ubiquinone) Fe-S protein 8, 23kDa (NADH-coenzyme Q reduct

Homo sapiens NADH dehydrogenase (ubiquinone) Fe-S protein 8, 23kDa (NADH-coenzyme Q reductase), mRN

PREDICTED: Gorilla gorilla gorilla NADH:ubiquinone oxidoreductase core subunit S8 (NDUFS8), transcript varia

PREDICTED: Pan troglodytes NADH:ubiquinone oxidoreductase core subunit S8 (NDUFS8), transcript variant X

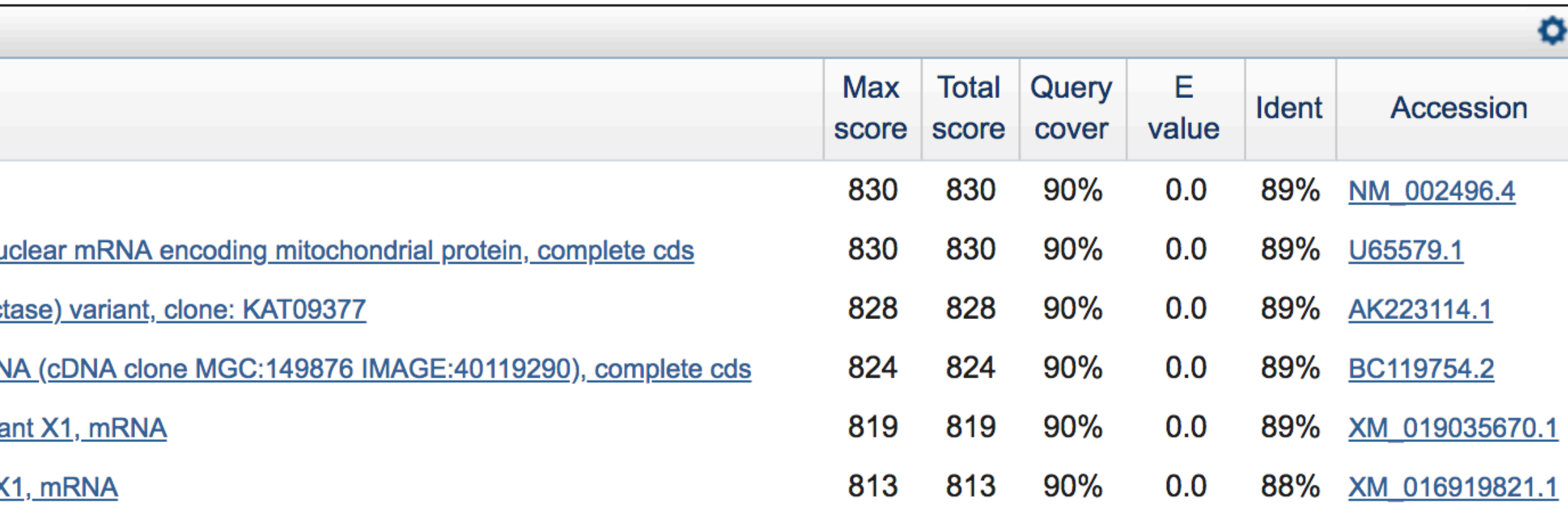

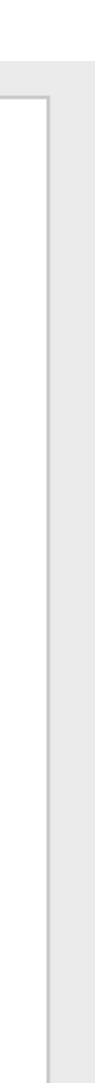

# Using BLAST: Output

Sequences producing significant alignments:

Select: All None Selected:0

Alignments Download v GenBank Graphics Distance tree of results

**Description** 

Homo sapiens NADH:ubiquinone oxidoreductase core subunit S8 (NDUFS8), mRNA

Human mitochondrial NADH dehydrogenase-ubiquinone Fe-S protein 8, 23 kDa subunit precursor (NDUFS8) nu

Homo sapiens mRNA for NADH dehydrogenase (ubiquinone) Fe-S protein 8, 23kDa (NADH-coenzyme Q reduct

Homo sapiens NADH dehydrogenase (ubiquinone) Fe-S protein 8, 23kDa (NADH-coenzyme Q reductase), mRN

PREDICTED: Gorilla gorilla gorilla NADH:ubiquinone oxidoreductase core subunit S8 (NDUFS8), transcript varia

PREDICTED: Pan troglodytes NADH:ubiquinone oxidoreductase core subunit S8 (NDUFS8), transcript variant X

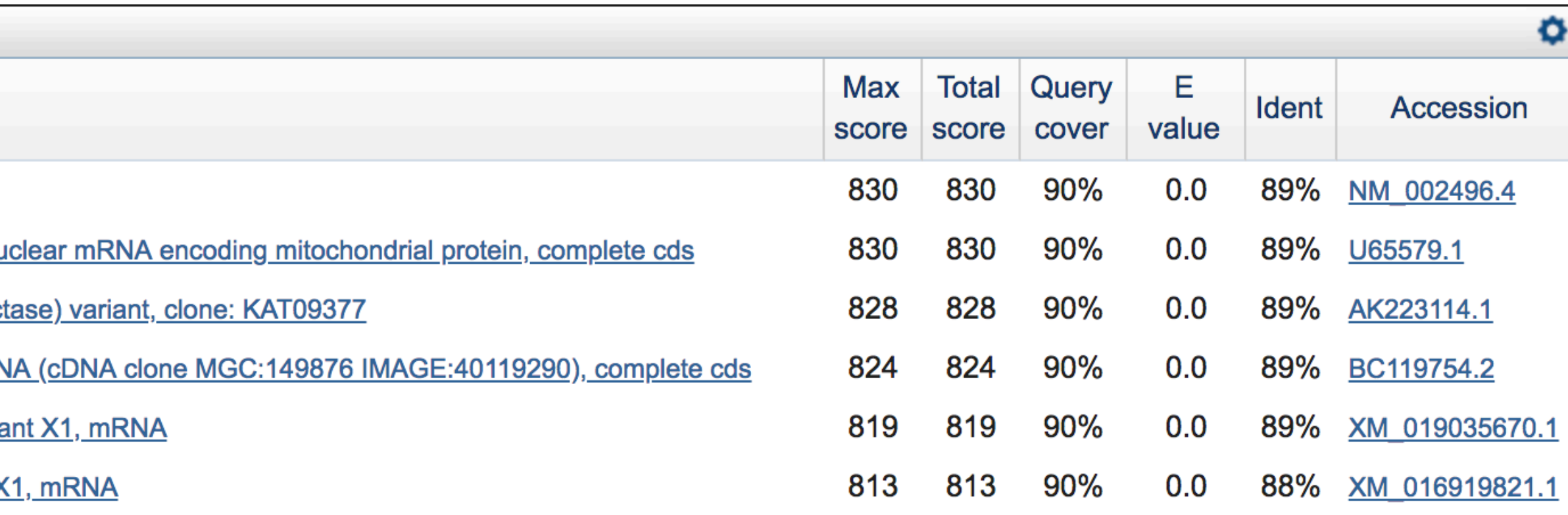

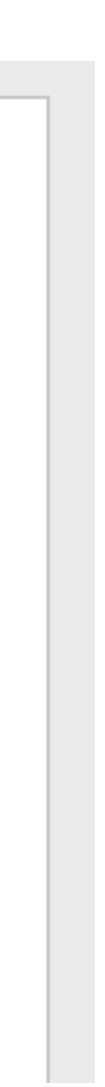

## Algorithm

**Query Sequence** (amino acid or nucleotide)

Query sequence Database

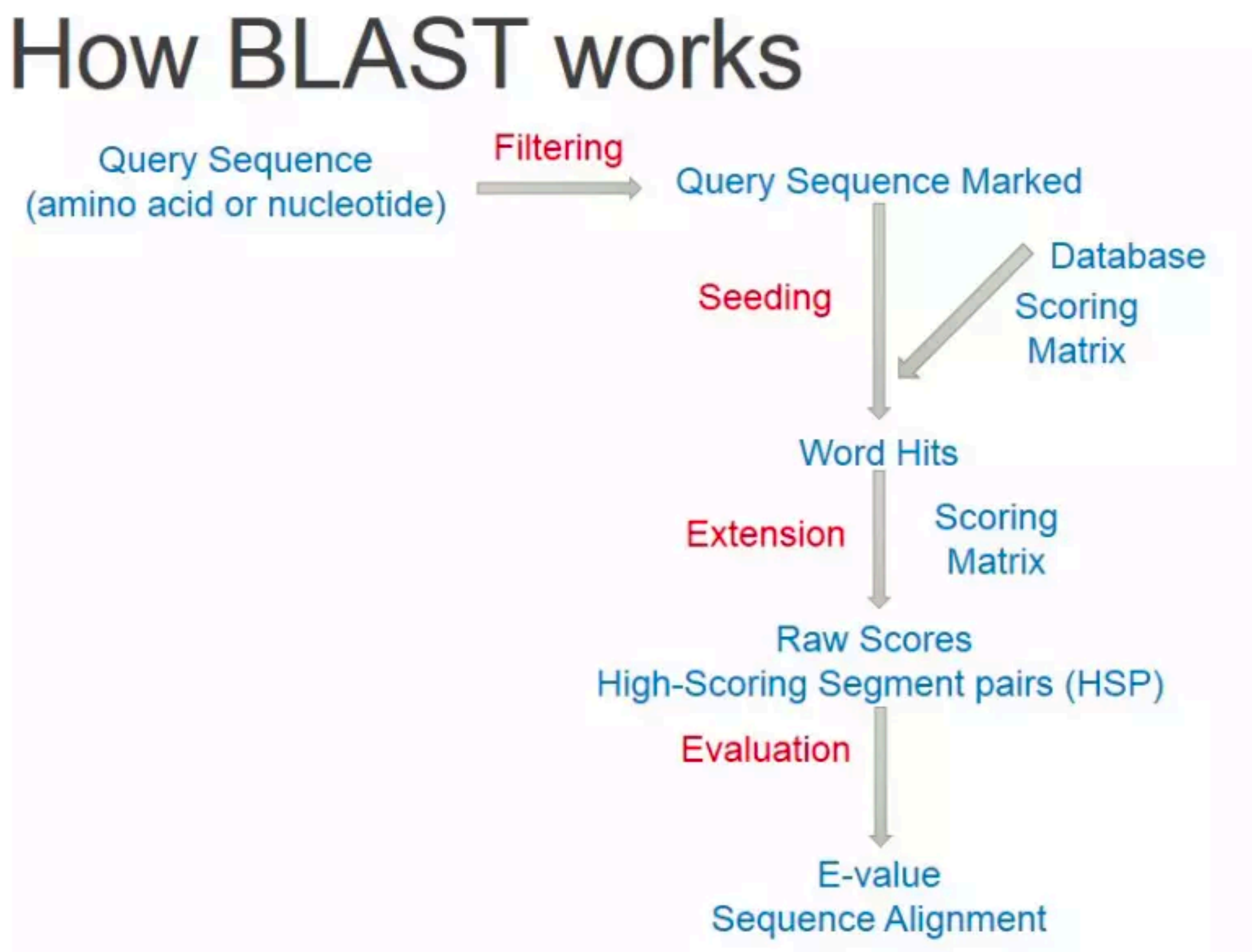

### Fragmentation into words: SWVSQASFTPPGIM SWV WVS VSQ SQA QAS ASF SFT ...

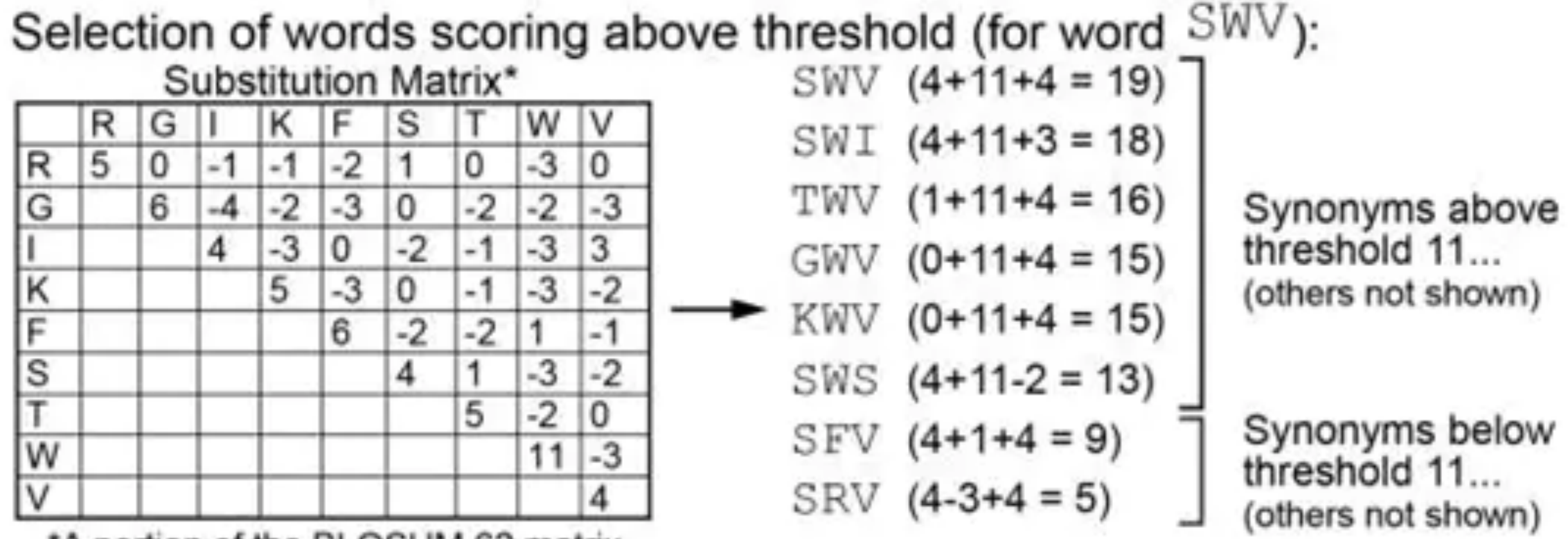

\*A portion of the BLOSUM 62 matrix

Extend the exact matches to high-scoring segment pair (HSP)

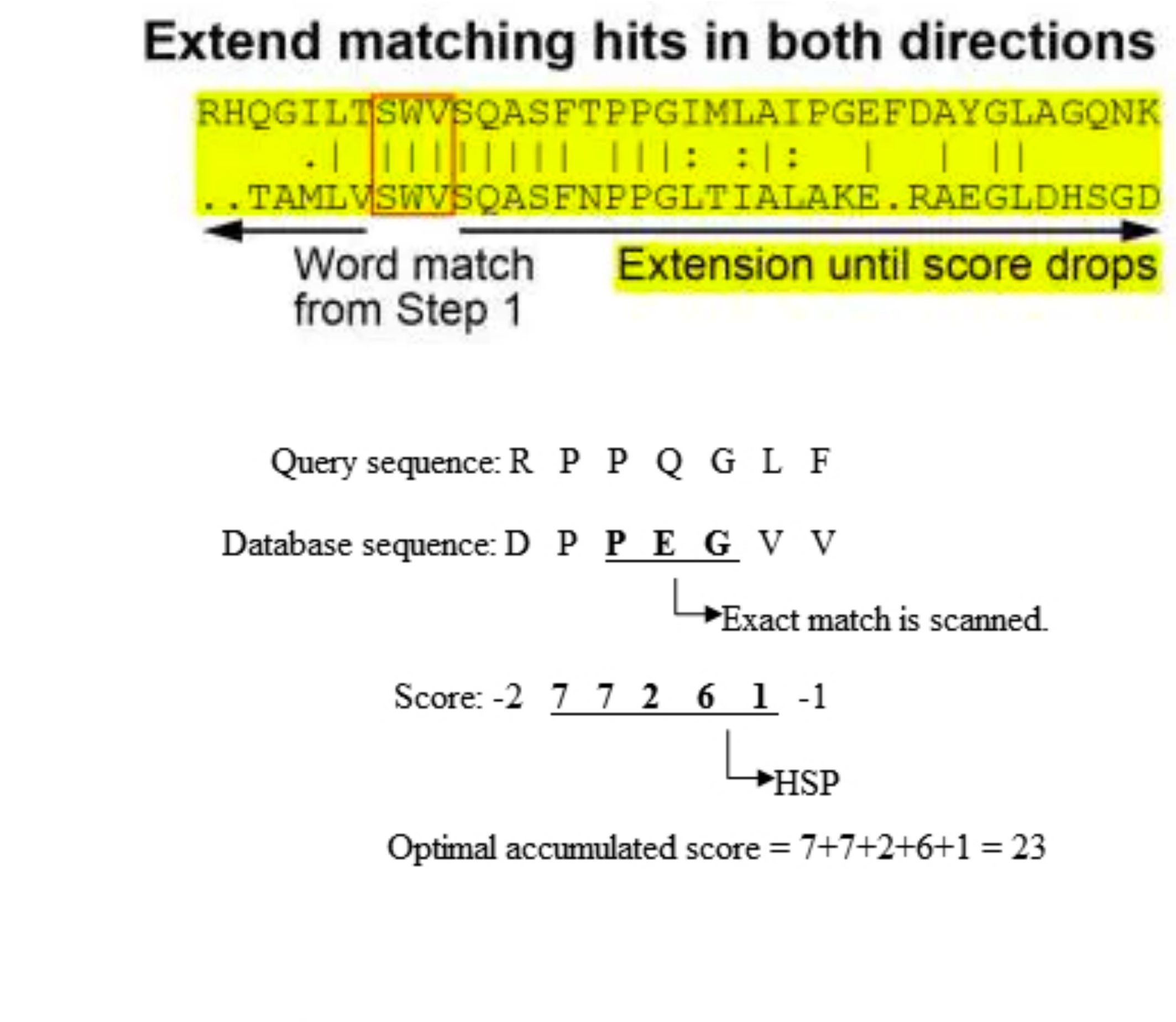

$$
S = \left(\sum M_{ij}\right) - cO - dG
$$

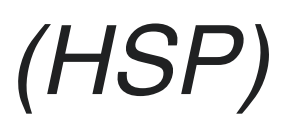

E-Value: How a match is likely to arise by chance

- the database that has been searched
	- to be found by chance

• The expected number of alignments with a given score that would be expected to occur at random in

 $-$  e.g. if E=10, 10 matches with scores this high are expected

 $E = kmne^{-\lambda S}$